Министерство образования и науки Астраханской области Государственное автономное образовательное учреждение Астраханской области высшего образования «Астраханский государственный архитектурно-строительный университет»  $(TAOY AO BO wATACY)$ 

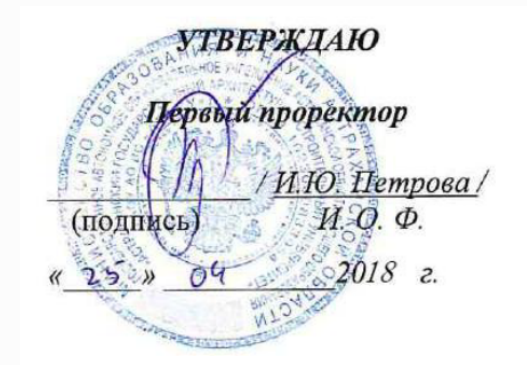

### РАБОЧАЯ ПРОГРАММА ДИСЦИПЛИНЫ

Наименование дисциплины

Системы автоматизированного проектирования в строительстве

(указывается наименование в соответствии с учебным планом)

По направлению подготовки 08.03.01 Строительство

(указывается наименование направления подготовки в соответствии с ФГОС)

По профилю подготовки

«Теплогазоснабжение и вентиляция»

(указывается наименование профиля в соответствии с ООП)

системы автоматизированного проектирования и моделирования Кафедра

Квалификация (степень) выпускника бакалавр

Астрахань - 2018

**Разработчики:** 

Доцент, к.т.н.

/Ю.А. Лежнина/<br>И. О. Ф. (подпись)

(занимаемая должность, учёная степень и учёное звание)

Рабочая программа разработана для учебного плана 20 *18* г.

Рабочая программа рассмотрена и одобрена на заседании кафедры *«Системы авто-*

*матизированного проектирования и мобели рования»* протокол № */О* от 23.09. 2018 г.  $3a$ ведующий кафедрой одпись) И. О. Ф.

**Согласовано:** 

Председатель МКН *«Строительство»* 

Профиль «Теплогазоснабжение и вентиляция»

(W) Tepparele  $(10.00 \text{ m})$   $(10.00 \text{ m})$ 

Начальник УМУ *\_,.....,,\_\_\_\_---+-\_\_ /JJ.,/* � (подпись) Специалист УМУ  $\mu$ (подпись) И. О. Ф. Начальник УИТ *. /;t / Jj flr-* / и.�.

Заведующая научной библиотекой

, *////w// \_\_ \<u>///opespeha-\////B</u><br>(подпись) И.О. Ф.* 

# **Содержание**

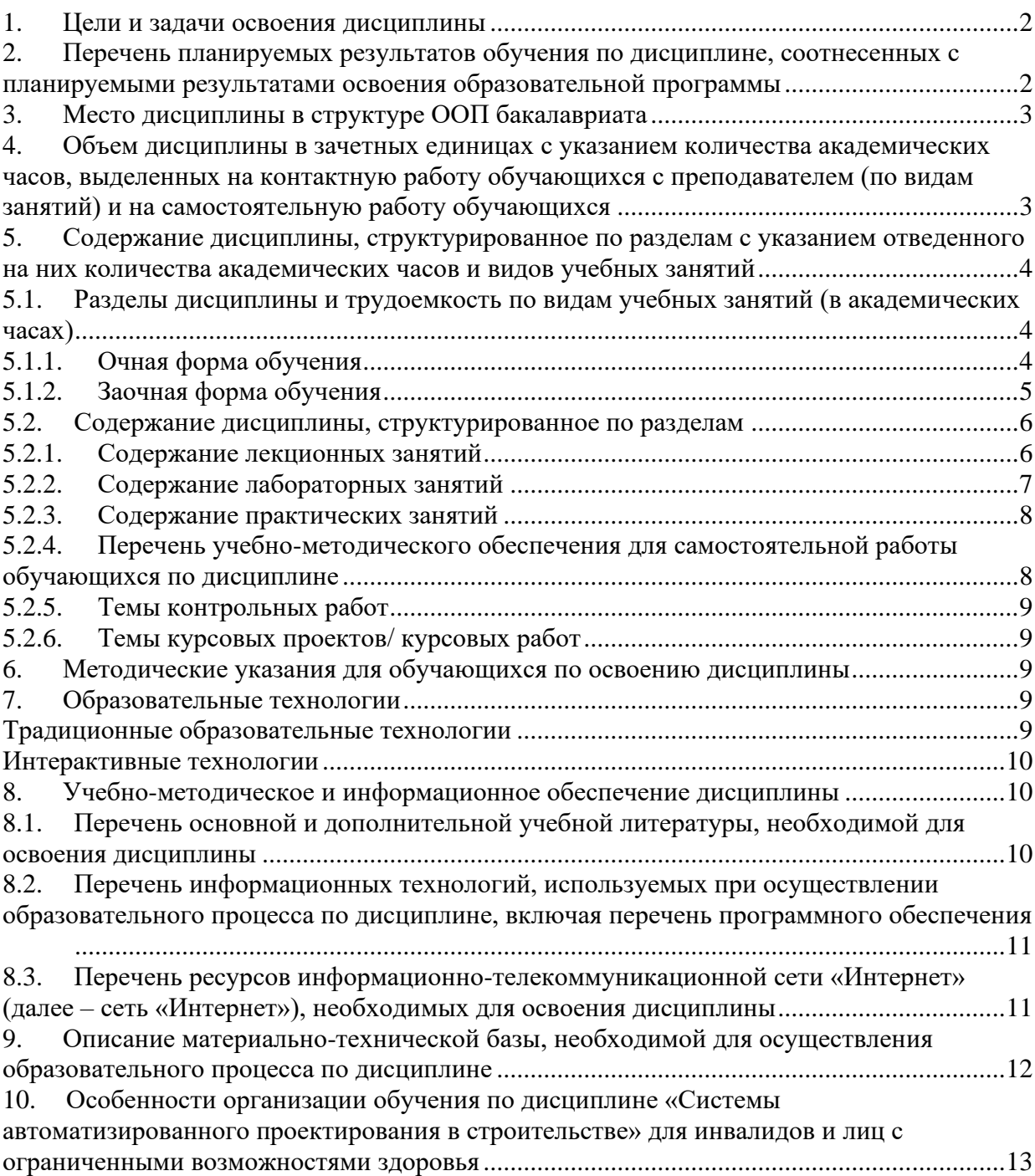

#### $1.$ Пели и залачи освоения лиспиплины

Цель учебной дисциплины:

<span id="page-3-1"></span><span id="page-3-0"></span>освоение проектирования инженерных сетей зданий и сооружений с учётом условий их строительства и технической эксплуатации, на основе использования современного программного комплекса Autodesk Revit.

Задачи дисциплины:

- Изучение методологических основ, законов геометрического формирования, построения и взаимного пересечения моделей плоскости и пространства и принципов компьютерного моделирования

- Изучение основных принципов моделирования в программах проектирования и моделирования зданий

- Изучение объектных моделей Autodesk Revit, методов оптимального проектирования инженерных систем

- Формирование умений применять полученные знания для проектирования, компьютерного моделирования деталей и конструкций, инженерных систем зданий и сооружений.

#### $2.$ Перечень планируемых результатов обучения по лиспиплине. соотнесенных планируемыми результатами освоения образовательной  $\mathbf{c}$ программы

В результате освоения дисциплины формируются следующие компетенции:

ОПК-6 - способностью осуществлять поиск, хранение, обработку и анализ информации из различных источников и баз данных, представлять ее в требуемом формате с использованием информационных, компьютерных и сетевых технологий

ПК-6 - способностью осуществлять и организовывать техническую эксплуатацию зданий, сооружений объектов жилищно-коммунального хозяйства, обеспечивать надежность, безопасность и эффективность их работы

ПК - 14 - владением методами и средствами физического и математического (компьютерного) моделирования в том числе с использованием универсальных и специализированных программно-вычислительных комплексов, систем автоматизированных проектирования, стандартных пакетов автоматизации исследований, владение методами испытаний строительных конструкций и изделий, методами постановки и проведения экспериментов по заданным методикам.

#### В результате освоения дисциплины обучающийся должен овладеть следующими результатами обучения по дисциплине:

#### знать:

- методы поиска, хранения, обработки и анализа информации из различных источников и баз данных по профилю деятельности (ОПК-6);

- функции, правила подбора инженерного оборудования зданий, объектов жилищнокоммунального хозяйства (ПК-6);

- основные принципы, методы и средства компьютерного моделирования (ПК-14);

#### уметь:

- представлять графическую информацию в требуемом формате с использованием информационных, компьютерных и сетевых технологий (ОПК-6);

- проектировать инженерное оборудование зданий, сооружений объектов жилищнокоммунального хозяйства с учетом обеспечения эффективности его работы (ПК-6);

- использовать интегрированные среды разработки Autodesk Revit в профессиональной деятельности (ПК-14);

#### владеть:

- методами представления графической информации в требуемом формате с использованием информационных, компьютерных и сетевых технологий (ОПК-6);

- методами расчета эффективности инженерных систем (ПК-6);

- современными методами моделирования и проектирования в Autodesk Revit (ПК-14);

#### **3. Место дисциплины в структуре ООП бакалавриата**

<span id="page-4-0"></span>Дисциплина Б1.В.ДВ.10.02 **«**Системы автоматизированного проектирования в строительстве» реализуется в рамках вариативной по выбору части.

**Дисциплина базируется на результатах обучения, полученных в рамках изучения следующих дисциплин:** Информатика, Начертательная геометрия, Инженерная графика, Основы архитектуры и строительных конструкций, факультатива Черчение.

#### <span id="page-4-1"></span>**4. Объем дисциплины в зачетных единицах с указанием количества академических часов, выделенных на контактную работу обучающихся с преподавателем (по видам занятий) и на самостоятельную работу обучающихся**

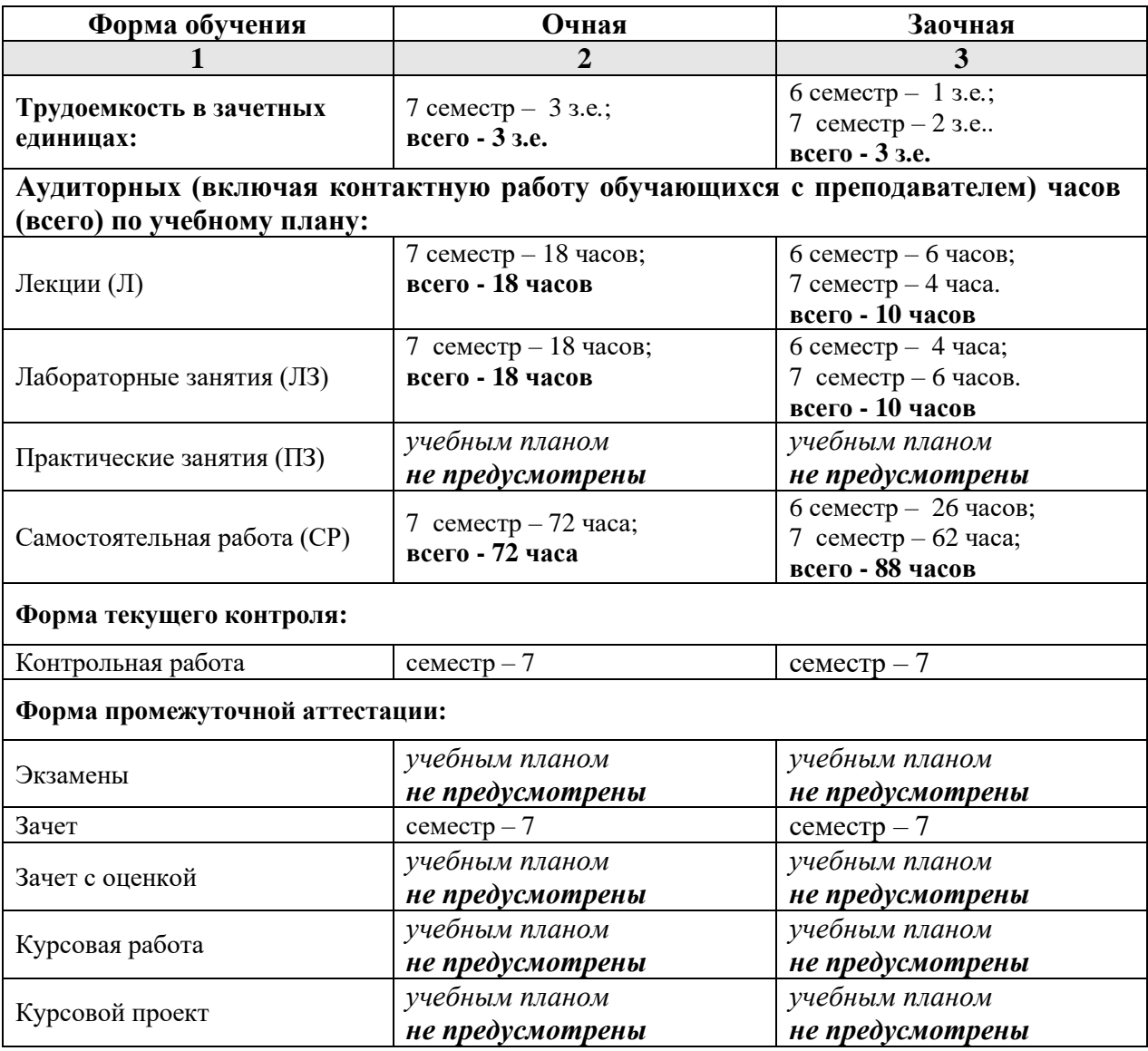

 $5.$ Содержание дисциплины, структурированное по разделам с указанием отведенного на них количества академических часов и видов учебных занятий

5.1. Разделы дисциплины и трудоемкость по видам учебных занятий (в академических часах)

#### 5.1.1. Очная форма обучения

<span id="page-5-2"></span><span id="page-5-1"></span><span id="page-5-0"></span>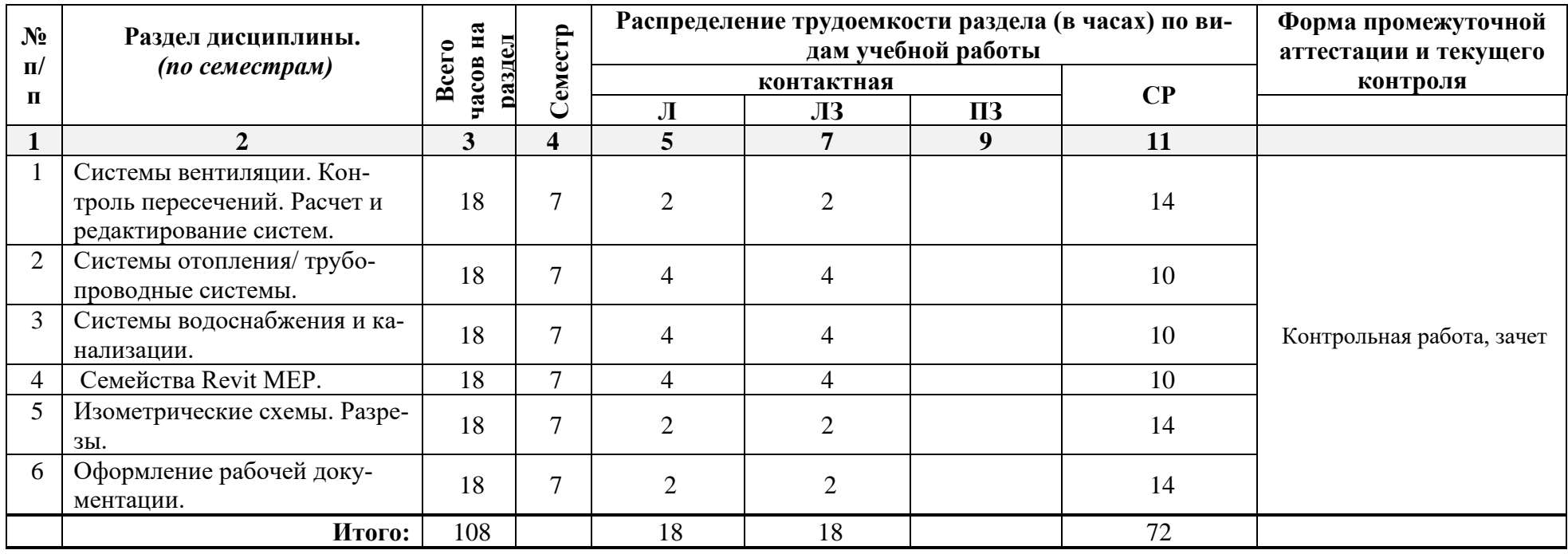

# **5.1.2. Заочная форма обучения**

<span id="page-6-0"></span>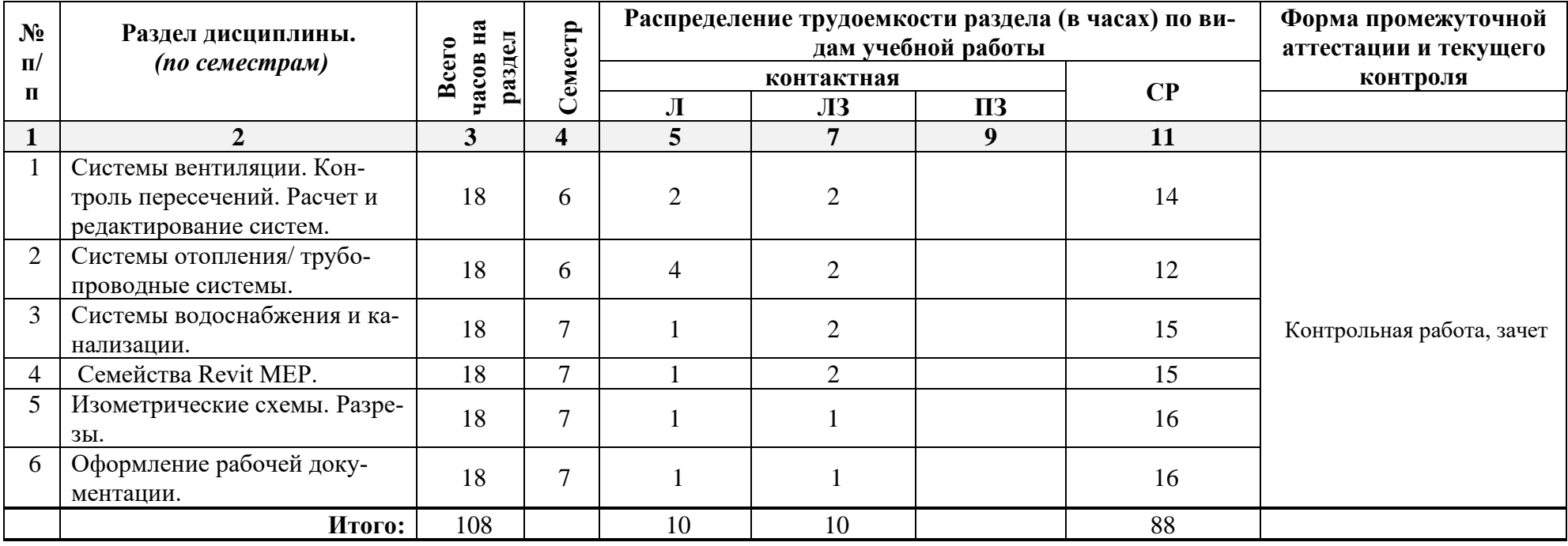

# <span id="page-7-0"></span>**5.2. Содержание дисциплины, структурированное по разделам**

# <span id="page-7-1"></span>**5.2.1. Содержание лекционных занятий**

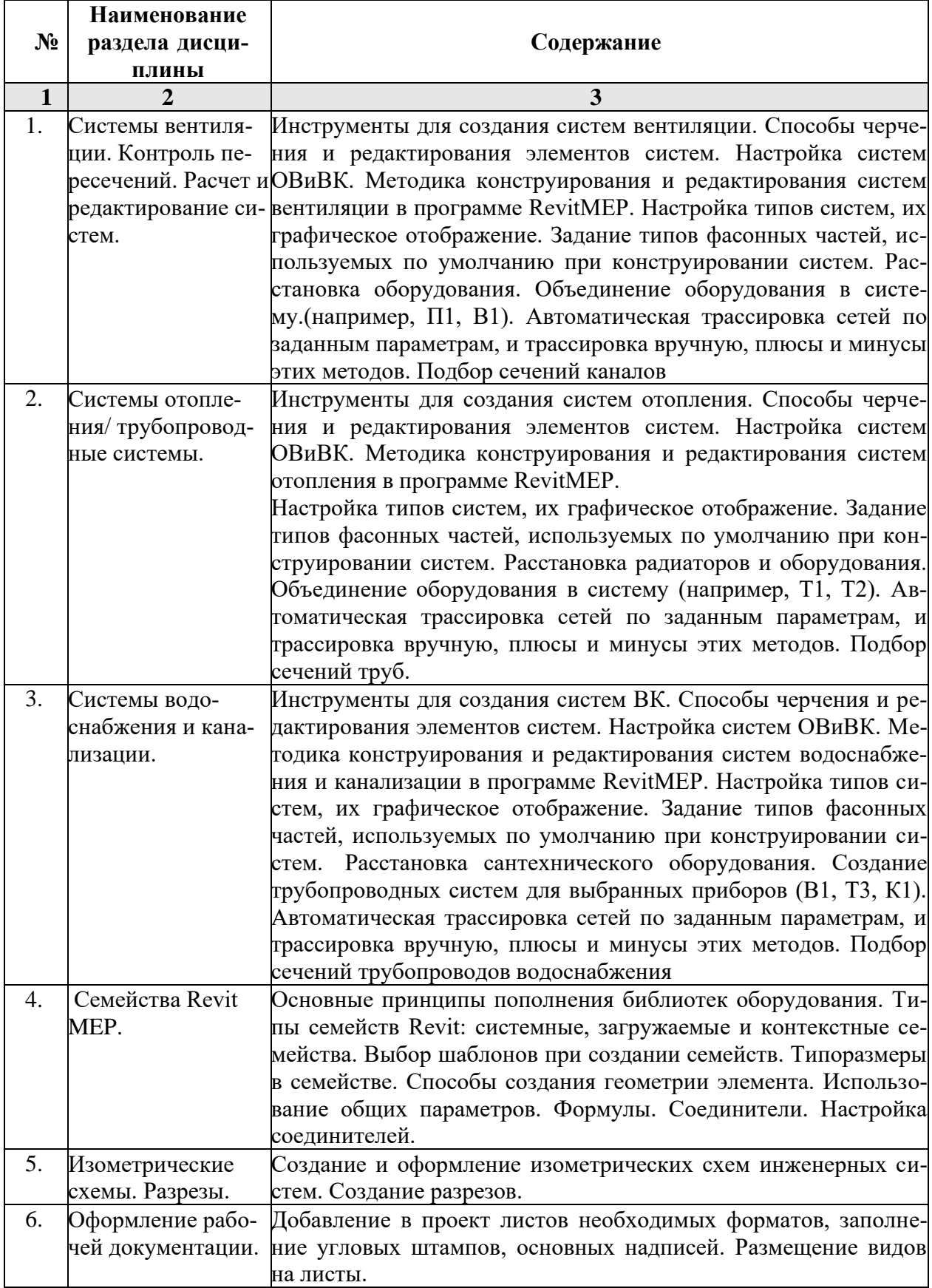

| $N_2$        | Наименование раз-<br>дела дисциплины                                                 | Содержание                                                                                                    |
|--------------|--------------------------------------------------------------------------------------|----------------------------------------------------------------------------------------------------|
| $\mathbf{1}$ | $\overline{2}$                                                                       | 3                                                                                                    |
| 1.           | Системы вентиляции.<br>Контроль пересечений.<br>Расчет и редактирова-<br>ние систем. | Инструменты для создания систем вентиляции. Способы<br>черчения и редактирования элементов систем. Настройка<br>систем ОВиВК. Методика конструирования и редактирова-<br>ния систем вентиляции в программе RevitMEP. Настройка<br>типов систем, их графическое отображение. Задание типов<br>фасонных частей, используемых по умолчанию при кон-<br>струировании систем. Расстановка оборудования. Объеди-<br>нение оборудования в систему. (например, П1, В1). Авто-<br>матическая трассировка сетей по заданным параметрам, и<br>трассировка вручную, плюсы и минусы этих методов. Под-<br>бор сечений каналов                                                           |
| 2.           | Системы отопления/<br>трубопроводные систе-<br>мы.                                   | Инструменты для создания систем отопления. Способы<br>черчения и редактирования элементов систем. Настройка<br>систем ОВиВК. Методика конструирования и редактирова-<br>ния систем отопления в программе RevitMEP. Настройка<br>типов систем, их графическое отображение. Задание типов<br>фасонных частей, используемых по умолчанию при кон-<br>струировании систем. Расстановка радиаторов и оборудо-<br>вания. Объединение оборудования в систему (например,<br>Т1, Т2). Автоматическая трассировка сетей по заданным<br>параметрам, и трассировка вручную, плюсы и минусы этих<br>методов. Подбор сечений труб.                                                       |
| 3.           | Системы водоснабже-<br>ния и канализации.                                            | Инструменты для создания систем ВК. Способы черчения<br>и редактирования элементов систем. Настройка систем<br>ОВиВК. Методика конструирования и редактирования си-<br>стем водоснабжения и канализации в программе RevitMEP.<br>Настройка типов систем, их графическое отображение. За-<br>дание типов фасонных частей, используемых по умолча-<br>нию при конструировании систем. Расстановка сантехни-<br>ческого оборудования. Создание трубопроводных систем<br>для выбранных приборов (В1, Т3, К1). Автоматическая<br>трассировка сетей по заданным параметрам, и трассировка<br>вручную, плюсы и минусы этих методов. Подбор сечений<br>трубопроводов водоснабжения |
| 4.           | Семейства Revit MEP.                                                                 | Основные принципы пополнения библиотек оборудования.<br>Типы семейств Revit: системные, загружаемые и кон-<br>текстные семейства. Выбор шаблонов при создании се-<br>мейств. Типоразмеры в семействе. Способы создания гео-<br>метрии элемента. Использование общих параметров. Фор-<br>мулы. Соединители. Настройка соединителей.                                                                                                    |
| 5.           | Изометрические схемы.<br>Разрезы.                                                    | Создание и оформление изометрических схем инженерных<br>систем. Создание разрезов.                                                                                                    |
| 6.           | Оформление рабочей<br>документации.                                                  | Добавление в проект листов необходимых форматов, за-<br>полнение угловых штампов, основных надписей. Размеще-<br>ние видов на листы.                                                                                                    |

<span id="page-8-0"></span>**5.2.2. Содержание лабораторных занятий** 

### **5.2.3. Содержание практических занятий**  *учебным планом не предусмотрены*

#### <span id="page-9-1"></span><span id="page-9-0"></span>**5.2.4. Перечень учебно-методического обеспечения для самостоятельной работы обучающихся по дисциплине**

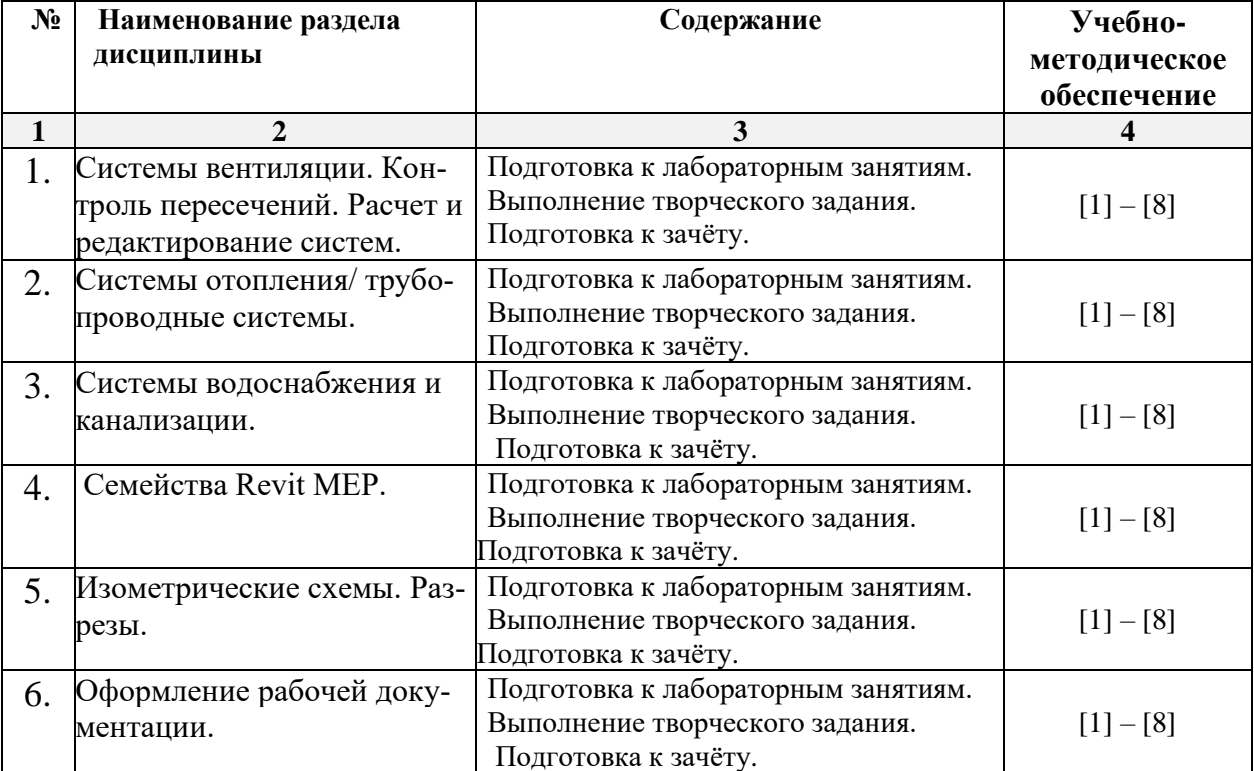

## **очная форма обучения**

### **заочная форма обучения**

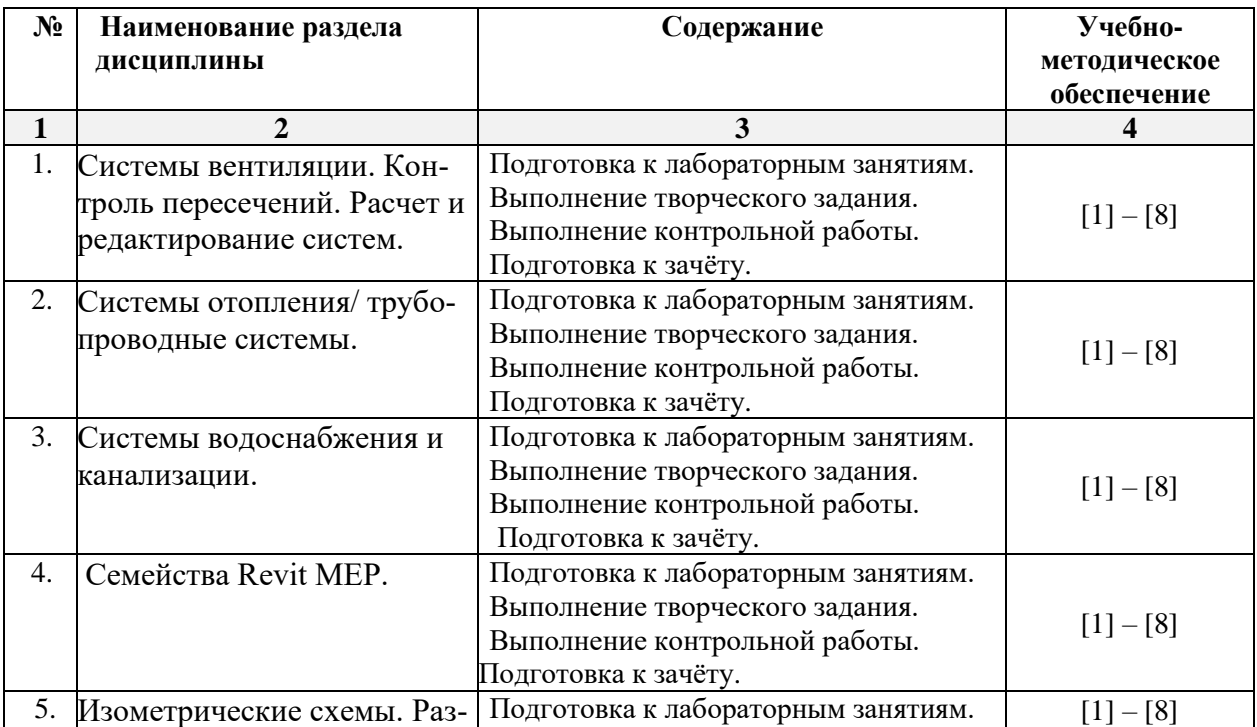

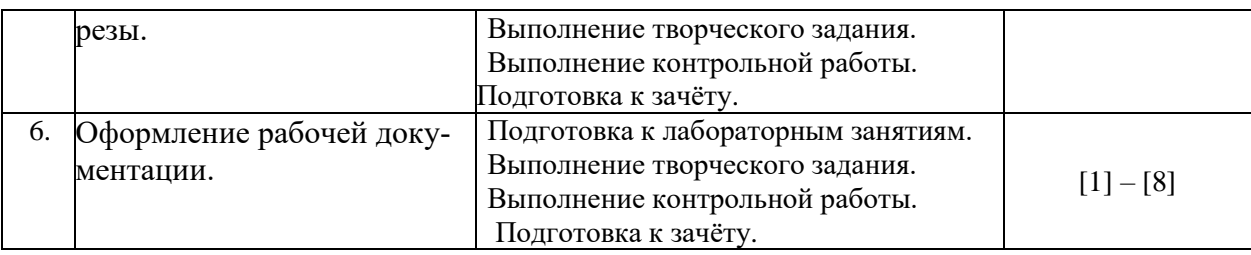

#### <span id="page-10-0"></span>**5.2.5. Темы контрольных работ**

Расчет системы ВК коттеджа

#### <span id="page-10-1"></span>**5.2.6. Темы курсовых проектов/ курсовых работ**

<span id="page-10-2"></span>Учебным планом не предусмотрены.

#### **6. Методические указания для обучающихся по освоению дисциплины**

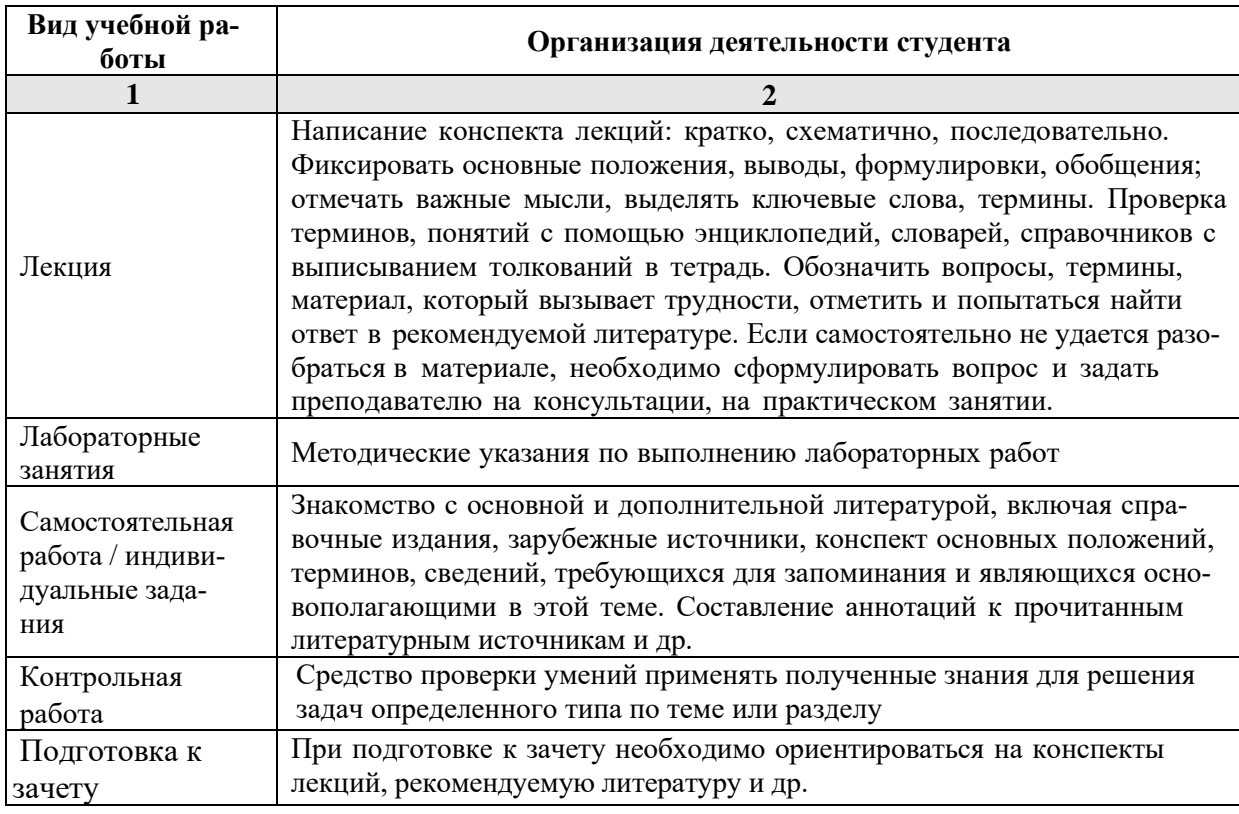

#### **7. Образовательные технологии**

<span id="page-10-3"></span>Перечень образовательных технологий, используемых при изучении дисциплины «Системы автоматизированного проектирования в строительстве».

#### <span id="page-10-4"></span>**Традиционные образовательные технологии**

Дисциплина «Системы автоматизированного проектирования в строительстве» проводится с использованием традиционных образовательных технологий ориентирующиеся на организацию образовательного процесса, предполагающую прямую трансляцию знаний от преподавателя к студенту (преимущественно на основе объяснительно-иллюстративных методов обучения), учебная деятельность студента носит в таких условиях, как правило, репродуктивный характер. Формы учебных занятий по дисциплине «Системы автоматизированного проектирования в строительстве» с использованием традиционных технологий:

Лекция – последовательное изложение материала в дисциплинарной логике, осуществляемое преимущественно вербальными средствами (монолог преподавателя).

Лабораторные занятия – организация учебной работы с цифровыми и информационными моделями, экспериментальная работа с информационными моделями реальных объектов.

#### <span id="page-11-0"></span>**Интерактивные технологии**

По дисциплине лекционные занятия проводятся с использованием следующих интерактивных технологий:

Лекция-визуализация - представляет собой визуальную форму подачи лекционного материала средствами ТСО или аудиовидеотехники (видео-лекция). Чтение такой лекции сводится к развернутому или краткому комментированию просматриваемых визуальных материалов (в виде схем, таблиц, графов, графиков, моделей). Лекция-визуализация помогает студентам преобразовывать лекционный материал в визуальную форму, что способствует формированию у них профессионального мышления за счет систематизации и выделения наиболее значимых, существенных элементов.

Лекция обратной связи (лекция-дискуссия). Такой тип лекций рассчитан на стимулирование обучающихся к постоянному рассуждению, изложению собственной точки зрения. В конце лекции проводится подведение итогов, резюмирование сказанного.

По дисциплине «Информационные технологии в строительстве» лабораторные занятия проводятся с использованием следующих интерактивных технологий:

Работа в малых группах – это одна из самых популярных стратегий, так как она дает всем обучающимся (в том числе и стеснительным) возможность участвовать в работе, практиковать навыки сотрудничества, межличностного общения (в частности, умение активно слушать, вырабатывать общее мнение, разрешать возникающие разногласия). Все это часто бывает невозможно в большом коллективе.

<span id="page-11-1"></span>Творческое задание – организация обучения, при которой учащиеся приобретают знания в процессе планирования и выполнения практических заданий-проектов.

#### **8. Учебно-методическое и информационное обеспечение дисциплины**

#### <span id="page-11-2"></span>**8.1. Перечень основной и дополнительной учебной литературы, необходимой для освоения дисциплины**

#### *а) основная учебная литература:*

- 1. Малюх В.Н. Введение в современные САПР. Курс лекций. Учебник. Москва, ДМК Пресс,2010, 192 с.
- 2. Ушаков Д.М. Введение в математические основы САПР. Курс лекций. Учебник. Москва, ДМК Пресс, 2011, 208с.
- 3. Талапов В.В. Основы BIM. Введение в информационное моделирование зданий [Электронный ресурс] / В.В. Талапов. — Электрон. текстовые данные. — Саратов: Профобразование, 2017. — 392 c. — 978-5-4488-0109-9. — Режим доступа: <http://www.iprbookshop.ru/63943.html>

#### *б) дополнительная учебная литература:*

- 4. Николаев Ю. Н. Компьютерные технологии проектирования строительного производства: учебное пособие и лабораторный практикум. Волгоград: Волгоградский государственный архитектурно-строительный университет, 2015, с. 102 https://biblioclub.ru/index.php?page=book\_view\_red&book\_id=434825 )
- 5. Л.В.. Погодина Инженерные сети, инженерная подготовка и обородование территорий, зданий и стройплощадок, Издательство: Москва, Академия, 2007, с. 473. 5- 91131-200-х

6. Архитектурно-строительное проектирование. Проектирование наружных сетей водоснабжения и канализации зданий, строений, сооружений [Электронный ресурс] : сборник нормативных актов и документов / . — Электрон. текстовые данные. — Составитель: Хлистун Ю.В., Саратов: Ай Пи Эр Медиа, 2015. — 347 c. — 978-5- 905916-14-4. — Режим доступа: http://www.iprbookshop.ru/30287.html

#### *в) перечень учебно-методического обеспечения:*

- 7. Лежнина Ю.А. УМП по «Системы автоматизированного проектирования в строительстве» (Основы работы в Autodesk Revit). Астрахань. АГАСУ, 2016 г. – 54 с. [\(http://edu.aucu.ru\)](http://edu.aucu.ru/).
- 8. Официальный сайт компании Autodesk. Раздел учебный курс по Revit 2016. [\(http://help.autodesk.com/view/RVT/2016/RUS/](http://help.autodesk.com/view/RVT/2016/RUS/) )

#### *г) периодические издания:*

1. Вестник МГСУ. 2015-2017 год

2. Вентиляция. Отопление. Кондиционирование воздуха. Теплоснабжение и строительная теплофизика. 2016-2017 год.

3. С.О.К.- Сантехника. Отопление. Кондиционирование. 2016-2017 год.

4. Энергосбережение. 2016-2017 год.

#### <span id="page-12-0"></span>**8.2. Перечень информационных технологий, используемых при осуществлении образовательного процесса по дисциплине, включая перечень программного обеспечения**

#### **информационные системы**

1. Официальный сайт компании Autodesk. [\(http://www.autodesk.ru](http://www.autodesk.ru/) )

#### **программное обеспечение**

- 2. Autodesk REVIT 2016,
- 3. Microsoft Imagine Premium Renewed Subscription;
- 4. Office Pro+ Dev SL A Each Academic;
- 5. ApacheOpenOffice;
- 6. Autodesk Building Design Suite Ultimate 2014 AcademicEdition New SLM RU;
- 7. 7-Zip;
- 8. Adobe Acrobat Reader DC;
- 9. Google Chrome;
- 10. Mozilla Firefox
- 11. Internet Explorer
- 12. VLC media player;
- 13. Dr.Web Desktop, Server Security Suite;

#### <span id="page-12-1"></span>**8.3. Перечень ресурсов информационно-телекоммуникационной сети «Интернет» (далее – сеть «Интернет»), необходимых для освоения дисциплины**

**Электронная информационно-образовательная среда Университета, включающая в себя:**

1. образовательный портал [\(http://edu.aucu.ru\)](http://edu.aucu.ru/);

#### **системы интернет-тестирования**

2. Единый портал интернет-тестирования в сфере образования. Информационно- аналитическое сопровождение тестирования студентов по дисциплинам профессионального образования в рамках проекта «Интернет-тренажеры в сфере образования» [\(http://i-exam.ru\)](http://i-exam.ru/).

### **электронно-библиотечные системы**

3. «Электронно-библиотечная система «Университетская библиотека онлайн» [\(https://biblioclub.ru/\)](https://biblioclub.ru/);

4. «Электронно-библиотечная система «IPRbooks» (http://www.iprbookshop.ru/)

#### **Электронные базы данных:**

5. Научная электронная библиотека [\(http://www.elibrary.ru/\)](http://www.elibrary.ru/)

#### **9. Описание материально-технической базы, необходимой для осуществления образовательного процесса по дисциплине**

<span id="page-13-0"></span>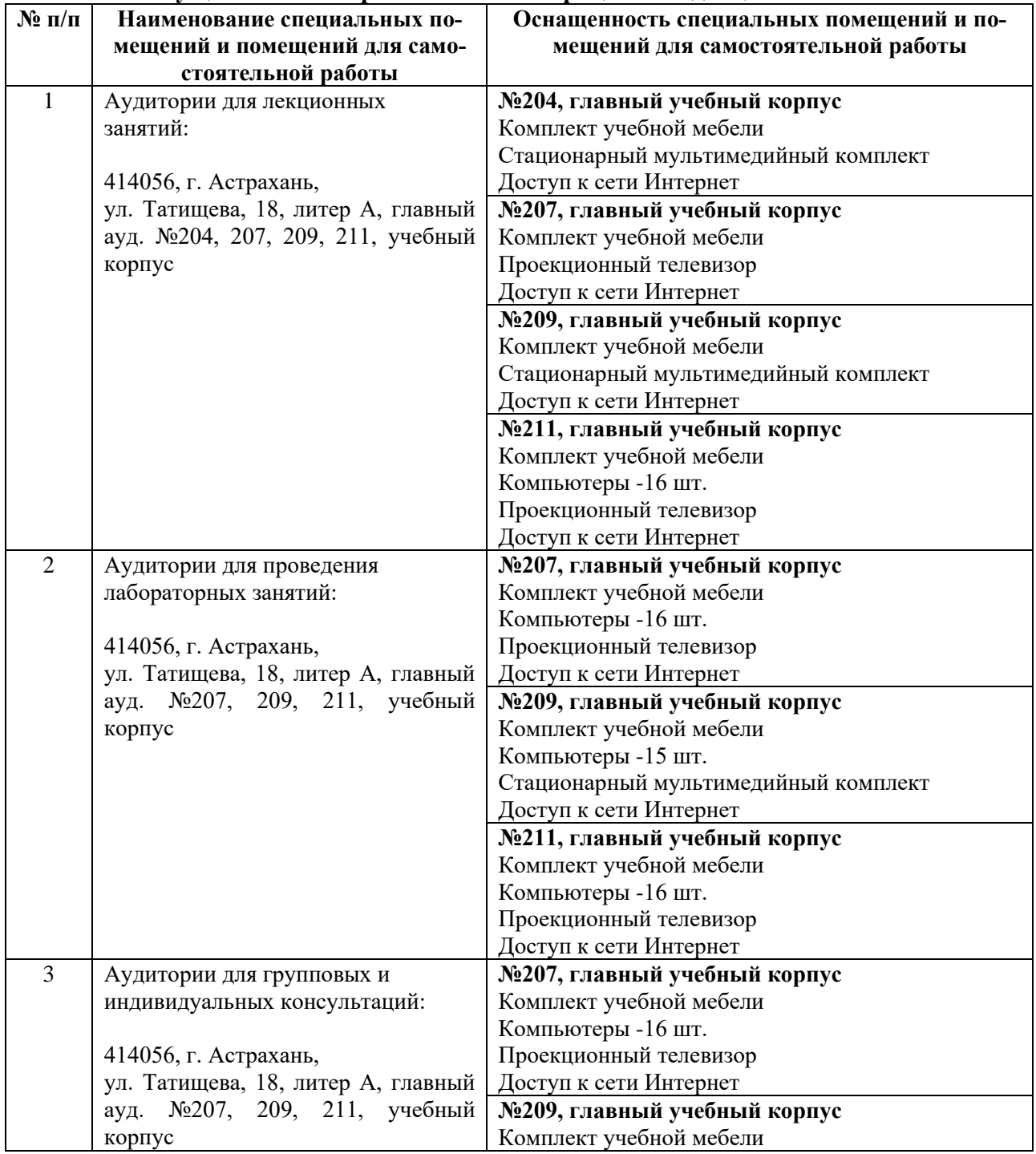

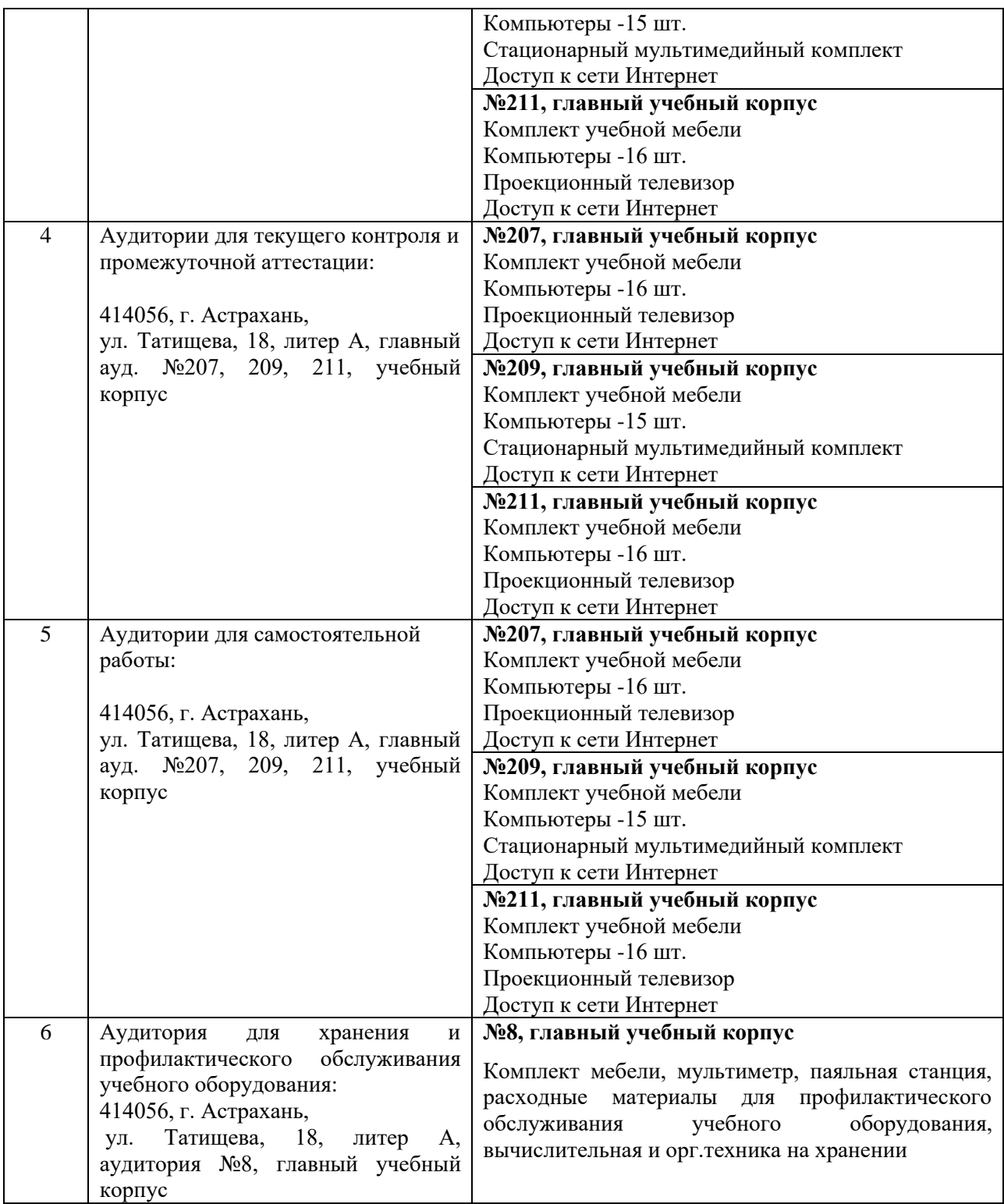

#### **10. Особенности организации обучения по дисциплине «Системы автоматизированного проектирования в строительстве» для инвалидов и лиц с ограниченными возможностями здоровья**

<span id="page-14-0"></span>Для обучающихся из числа инвалидов и лиц с ограниченными возможностями здоровья на основании письменного заявления дисциплина «Системы автоматизированного проектирования в строительстве» реализуется с учетом особенностей психофизического развития, индивидуальных возможностей и состояния здоровья (далее – индивидуальных особенностей).

#### **Лист внесения дополнений и изменений в рабочую программу учебной дисциплины**

#### **«**Системы автоматизированного проектирования в строительстве**»**

(наименование дисциплины)

### **на 20\_\_- 20\_\_ учебный год**

Рабочая программа пересмотрена на заседании кафедры **«Системы автоматизированного проектирования и моделирования»,** 

протокол № \_\_\_\_ от \_\_\_\_\_\_\_\_\_\_\_\_\_\_\_20\_\_г.

Зав. кафедрой

ученая степень, ученое звание подпись И.О. Фамилия

\_\_\_\_\_\_\_\_\_\_\_\_\_\_\_\_\_\_\_ \_\_\_\_\_\_\_\_\_\_\_\_\_\_\_\_\_ /\_\_\_\_\_\_\_\_\_\_\_\_\_\_\_\_\_\_\_\_/

В рабочую программу вносятся следующие изменения:

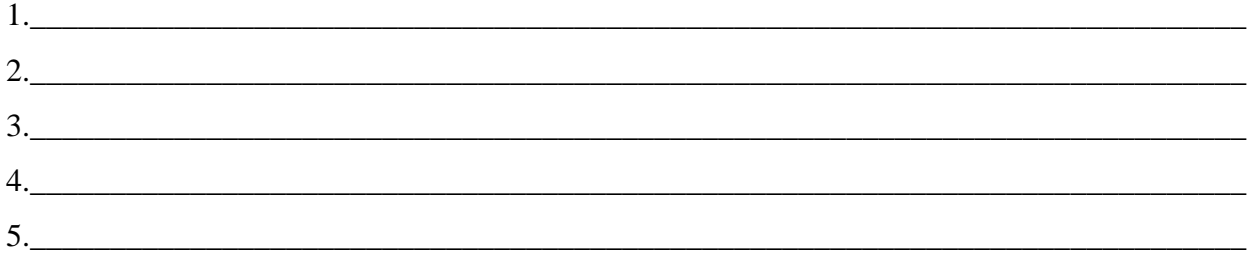

Составители изменений и дополнений:

\_\_\_\_\_\_\_\_\_\_\_\_\_\_\_\_\_\_\_ \_\_\_\_\_\_\_\_\_\_\_\_\_\_\_\_\_ /\_\_\_\_\_\_\_\_\_\_\_\_\_\_\_\_\_\_\_\_/ ученая степень, ученое звание подпись И.О. Фамилия \_\_\_\_\_\_\_\_\_\_\_\_\_\_\_\_\_\_\_ \_\_\_\_\_\_\_\_\_\_\_\_\_\_\_\_\_ /\_\_\_\_\_\_\_\_\_\_\_\_\_\_\_\_\_\_\_\_/

ученая степень, ученое звание подпись подпись подпись и подпись и и.О. Фамилия

#### Аннотяния

к рабочей программе дисциплины «Системы автоматизированного проектирования в строительстве» по направлению 08.03.01 "Строительство" профилю "Теплогазоснабжение и вентиляция"

Общая трудоемкость дисциплины составляет 3 зачетные единицы.

#### Форма промежуточной аттестации: зачет

**Цель освоения дисциплины:** Целью освоения дисциплины «Системы автоматизированного проектирования в строительстве» является освоение проектированиия инженерных сетей зданий и сооружений с учётом условий их строительства и технической эксплуатации, на основе использования современного программного комплекса Autodesk Revit.

#### Залачи лиспиплины:

- Изучение методологических основ и принципов компьютерного моделирования
- Изучение основных принципов моделирования в программах проектирования и моделирования зданий
- Изучение объектных моделей ПО, применяемого в учебном и рабочем процессе:  $\equiv$  . **Autodesk Revit**
- Формирование умений применять полученные знания для проектирования инженерных систем зданий и сооружений.

Дисциплина «Системы автоматизированного проектирования в строительстве» реализуется в рамках вариативной по выбору части блока 1 Дисциплины.

Дисциплина базируется на результатах обучения, полученных в рамках изучения следующих дисциплин: Информатика, Начертательная геометрия, Инженерная графика, Основы архитектуры и строительных конструкций, факультатива Черчение.

#### Краткое содержание дисциплины:

#### Раздел 1. Системы вентиляции. Контроль пересечений. Расчет и редактирование систем.

Инструменты для создания систем вентиляции. Настройка систем ОВиВК. Методика конструирования и редактирования систем вентиляции в программе RevitMEP. Автоматическая трассировка сетей по заданным параметрам, и трассировка вручную, плюсы и минусы этих методов. Подбор сечений каналов

#### Раздел 2. Системы отопления/ трубопроводные системы.

Инструменты для создания систем отопления. Способы черчения и редактирования элементов систем. Настройка систем ОВиВК. Методика конструирования и редактирования систем отопления в программе RevitMEP.

#### Разлел 3. Системы волоснабжения и канализации.

Инструменты для создания систем ВК. Способы черчения и редактирования элементов систем. Настройка систем ОВиВК. Методика конструирования и редактирования систем водоснабжения и канализации в программе RevitMEP. Подбор сечений трубопроводов волоснабжения

#### Разлел 4. Семейства Revit MEP.

Основные принципы пополнения библиотек оборудования. Типы семейств Revit: системные, загружаемые и контекстные семейства. Выбор шаблонов при создании семейств. Типоразмеры в семействе. Способы создания геометрии элемента. Использование общих параметров. Формулы. Соединители. Настройка соединителей.

#### Раздел 5. Изометрические схемы. Разрезы.

Создание и оформление изометрических схем инженерных систем. Создание разрезов.

#### **Раздел 6. Оформление рабочей документации.**

Добавление в проект листов необходимых форматов, заполнение угловых штампов, основных надписей. Размещение видов на листы.

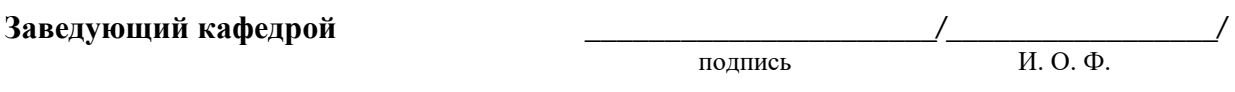

#### **РЕЦЕНЗИЯ**

#### **на рабочую программу, оценочные и методические материалы по дисциплине**  «Системы автоматизированного проектирования в строительстве»

#### **ООП ВО по направлению подготовки** *08.03.01 «Строительство»***, профиль подготовки** *"Теплогазоснабжение и вентиляция"* **по программе** *бакалавр*

*Ю.В. Дудина* (далее по тексту рецензент), проведена рецензия рабочей программы, оценочных и методических материалов по дисциплине «Системы автоматизированного проектирования в строительстве» ООП ВО по направлению подготовки *08.03.01 «Строительство»*, по программе *бакалавр*, разработанной в ГАОУ АО ВО "Астраханский государственный архитектурно-строительный университет", на кафедре систем автоматизированного проектирования и моделирования (разработчик – *доцент, к.т.н. Лежнина Ю.А.*).

Рассмотрев представленные на рецензию материалы, рецензент пришел к следующим выводам:

Предъявленная рабочая программа учебной дисциплины «Системы автоматизированного проектирования в строительстве» (далее по тексту Программа) соответствует требованиям ФГОС ВО по направлению подготовки *08.03.01 «Строительство»*, утвержденного приказом Министерства образования и науки Российской Федерации от *12.03.2015 №201* и зарегистрированного в Минюсте России *07.04.2015 N 36767*.

Представленная в Программе актуальность учебной дисциплины в рамках реализации ООП ВО не подлежит сомнению – дисциплина относится к *вариативной (дисциплины по выбору)* части учебного цикла Блок 1 «Дисциплины».

Представленные в Программе цели учебной дисциплины соответствуют требованиям ФГОС ВО направления подготовки *08.03.01 «Строительство»*, профиль подготовки «Теплогазоснабжение и вентиляция».

В соответствии с Программой за дисциплиной «Системы автоматизированного проектирования в строительстве» закреплены три компетенции, которые реализуются в объявленных требованиях.

Результаты обучения, представленные в Программе в категориях знать, уметь, владеть соответствуют специфике и содержанию дисциплины и демонстрируют возможность получения заявленных результатов.

Информация о взаимосвязи изучаемых дисциплин и вопросам исключения дублирования в содержании дисциплин соответствует действительности. Учебная дисциплина «Системы автоматизированного проектирования в строительстве» взаимосвязана с другими дисциплинами ООП ВО по направлению подготовки *08.03.01 «Строительство»*, профиль подготовки "Теплогазоснабжение и вентиляция" и возможность дублирования в содержании отсутствует.

Представленная Программа предполагает использование современных образовательных технологий при реализации различных видов учебной работы. Формы образовательных технологий соответствуют специфике дисциплины.

Представленные и описанные в Программе формы текущей оценки знаний соответствуют специфике дисциплины и требованиям к выпускникам.

Форма промежуточной аттестации знаний *бакалавра*, предусмотренная Программой, осуществляется в форме *зачета.* Формы оценки знаний, представленные в Рабочей программе, соответствуют специфике дисциплины и требованиям к выпускникам.

Учебно-методическое обеспечение дисциплины представлено основной, дополнительной литературой, интернет-ресурсами и соответствует требованиям ФГОС ВО направления подготовки *08.03.01 «Строительство»*, профиль подготовки «Теплогазоснабжение и вентиляция».

Материально-техническое обеспечение соответствует требованиям ФГОС ВО направления подготовки *08.03.01 «Строительство»* и специфике дисциплины «Системы автоматизированного проектирования в строительстве» и обеспечивает использование современных образовательных, в том числе интерактивных, методов обучения.

Представленные на рецензию оценочные и методические материалы направления подготовки *08.03.01 «Строительство»* разработаны в соответствии с нормативными документами, представленными в программе. Оценочные и методические материалы по дисциплине «Системы автоматизированного проектирования в строительстве» предназначены для текущего контроля и промежуточной аттестации и представляют собой совокупность разработанных кафедрой «*Системы автоматизированного проектирования и моделирование*» материалов для установления уровня и качества достижения обучающимися результатов обучения.

Задачами оценочных и методических материалов является контроль и управление процессом, приобретения обучающимися знаний, умений, навыков и компетенций, заявленных в образовательной программе по данному направлению.

Оценочные и методические материалы по дисциплине «Системы автоматизированного проектирования в строительстве» представлены: типовыми вопросами и заданиями к зачету, типовыми заданиями к контрольной работе, творческим заданием.

Данные материалы позволяют в полной мере оценить результаты обучения по дисциплине «Системы автоматизированного проектирования в строительстве» в АГАСУ, а также оценить степень сформированности коммуникативных умений и навыков в сфере профессионального общения.

#### **ОБЩИЕ ВЫВОДЫ**

На основании проведенной рецензии можно сделать заключение, что характер, структура и содержание рабочей программы дисциплины «Системы автоматизированного проектирования в строительстве» ООП ВО по направлению *08.03.01 «Строительство»*, по программе *бакалавр*, разработанная *доцентом, к.т.н Лежниной Ю.А.* соответствует требованиям ФГОС ВО, современным требованиям отрасли, рынка труда, профессиональных стандартов направления подготовки *08.03.01 «Строительство»*, профиль подготовки "Теплогазоснабжение и вентиляция".

Рецензент: К.т.н., и.о. Генерального директора ООО «Акведук»

 $\Delta$ Vдина Ю.В. /  $(nqn \times b)$  Ф. И. О.

Министерство образования и науки Астраханской области Государственное автономное образовательное учреждение Астраханской области высшего образования «Астраханский государственный архитектурно-строительный университет»  $(TAOY AO BO \; \& ATACY)$ 

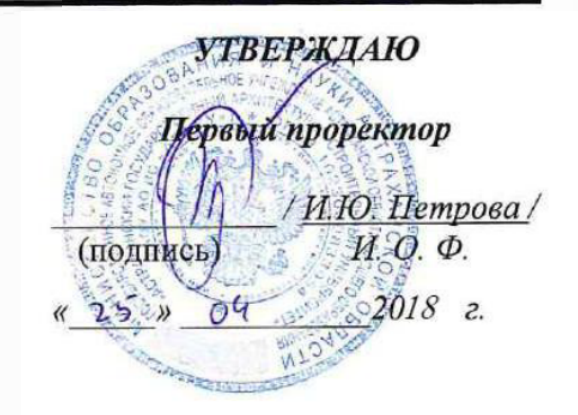

### ОЦЕНОЧНЫЕ И МЕТО ДИЧЕСКИЕМАТЕРИАЛЫ

Наименование дисциплины

Системы автоматизированного проектирования в строительстве

(указывается наименование в соответствии с учебным планом)

По направлению подготовки 08.03.01 Строительство

(указывается наименование направления подготовки в соответствии с ФГОС)

#### По профилю подготовки

«Теплогазоснабжение и вентиляция»

(указывается наименование профиля в соответствии с ООП)

системы автоматизированного проектирования и моделирования Кафедра

Квалификация (степень) выпускника бакалавр

Астрахань - 2018

Разработчики:

Доцент, к.т.н.

(подпись)

**Ю.А.** Лежнина/ И. О. Ф.

(занимаемая должность, учёная степень и учёное звание)

Оценочные и методические материалы разработаны для учебного плана 2018 г.

Оценочные и методические материалы рассмотрены и одобрены на заседании кафедры «Системы автоматизированного проектирования и моделирования»

протокол № 10 от, 23.09. 2018 г. 17 г colo UR Заведующий кафедрой И. О. Ф. (поднись)

#### Согласовано:

Председатель МКН «Строительство»

Профидь «Теплогазоснабжение и вентиляция»

(подпись) И. О. Ф.

Начальник УМУ M.O.O. (подпись) Специалист УМУ (подпись)

## Содержание

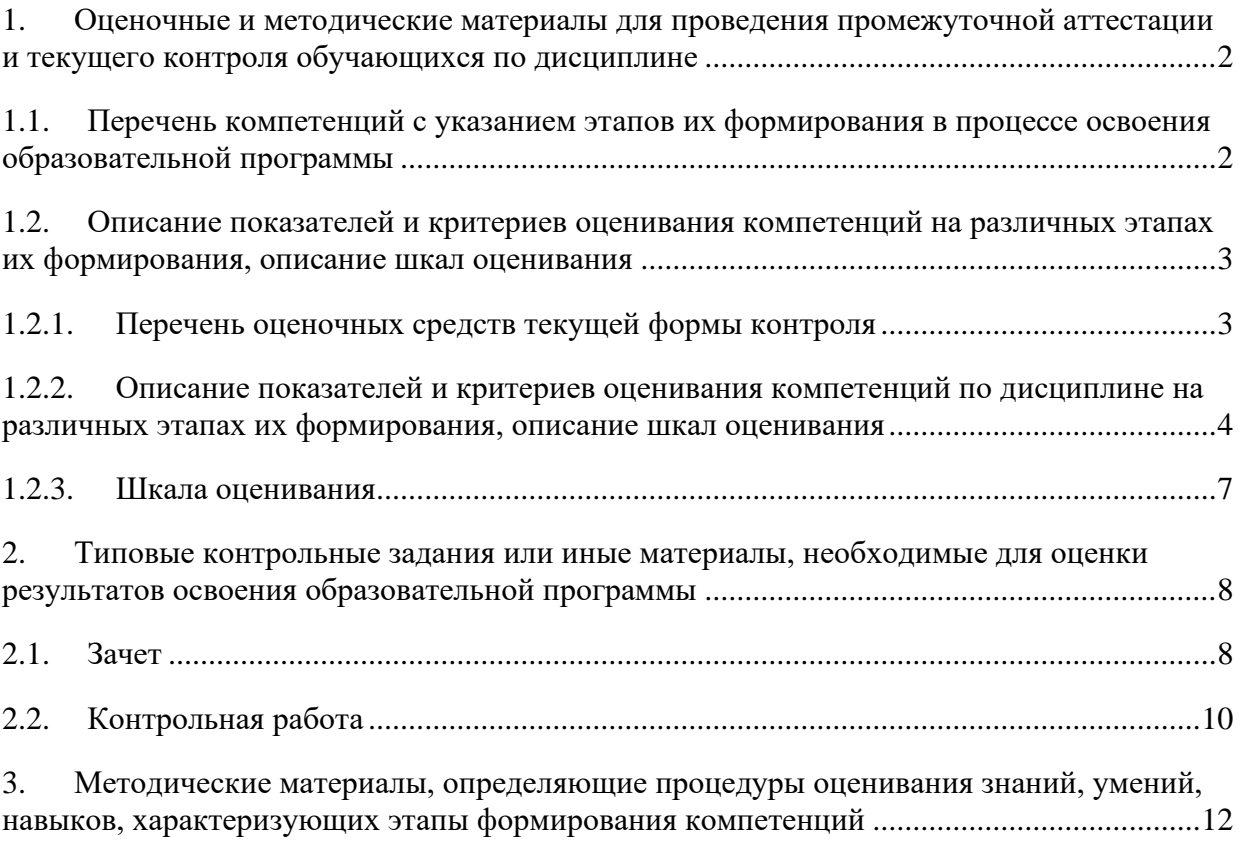

### 1. Оценочные и методические материалы для проведения промежуточной аттестации и текущего контроля обучающихся по дисциплине

Оценочные и методические материалы является неотъемлемой частью рабочей программы дисциплины и представлен в виде отдельного документа

<span id="page-23-1"></span>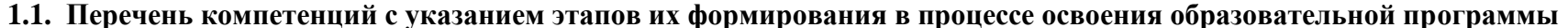

<span id="page-23-0"></span>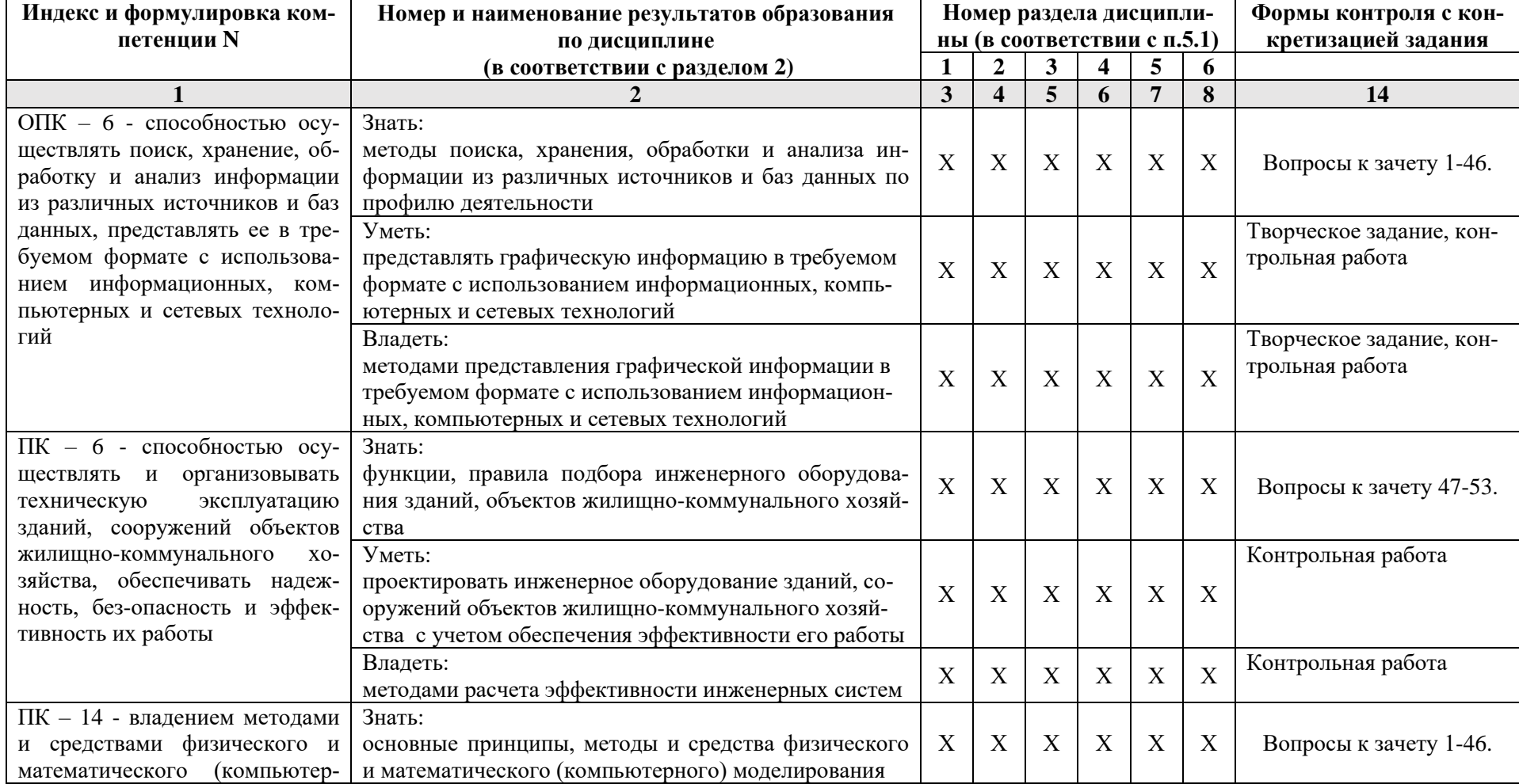

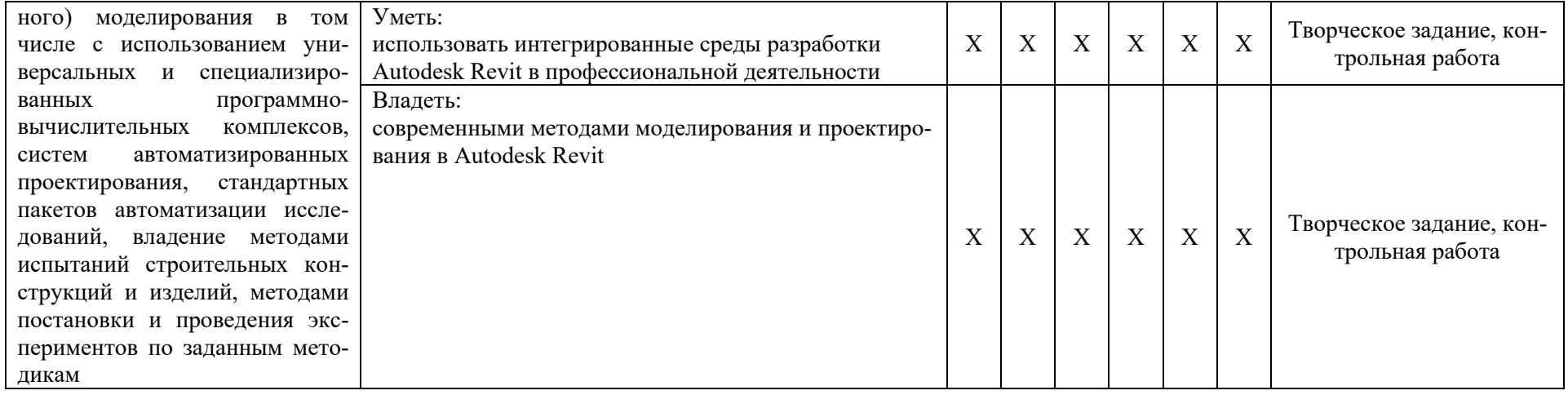

### 1.2. Описание показателей и критериев оценивания компетенций на различных этапах их формирования, описание шкал оценивания

## 1.2.1. Перечень оценочных средств текущей формы контроля

<span id="page-24-1"></span><span id="page-24-0"></span>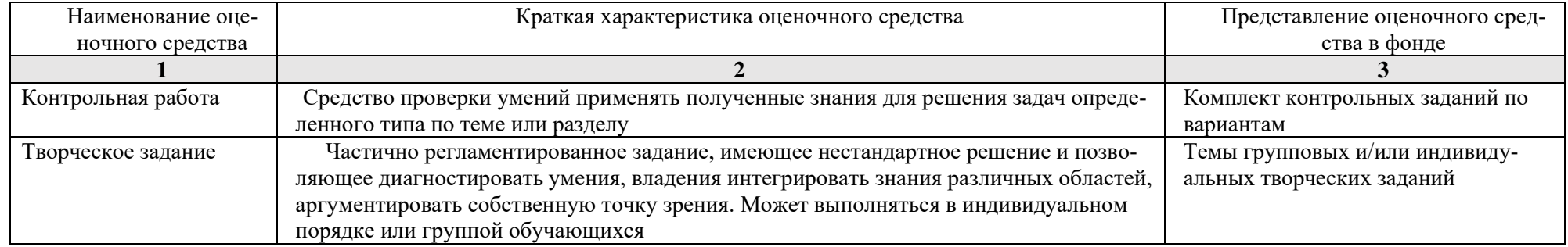

<span id="page-25-0"></span>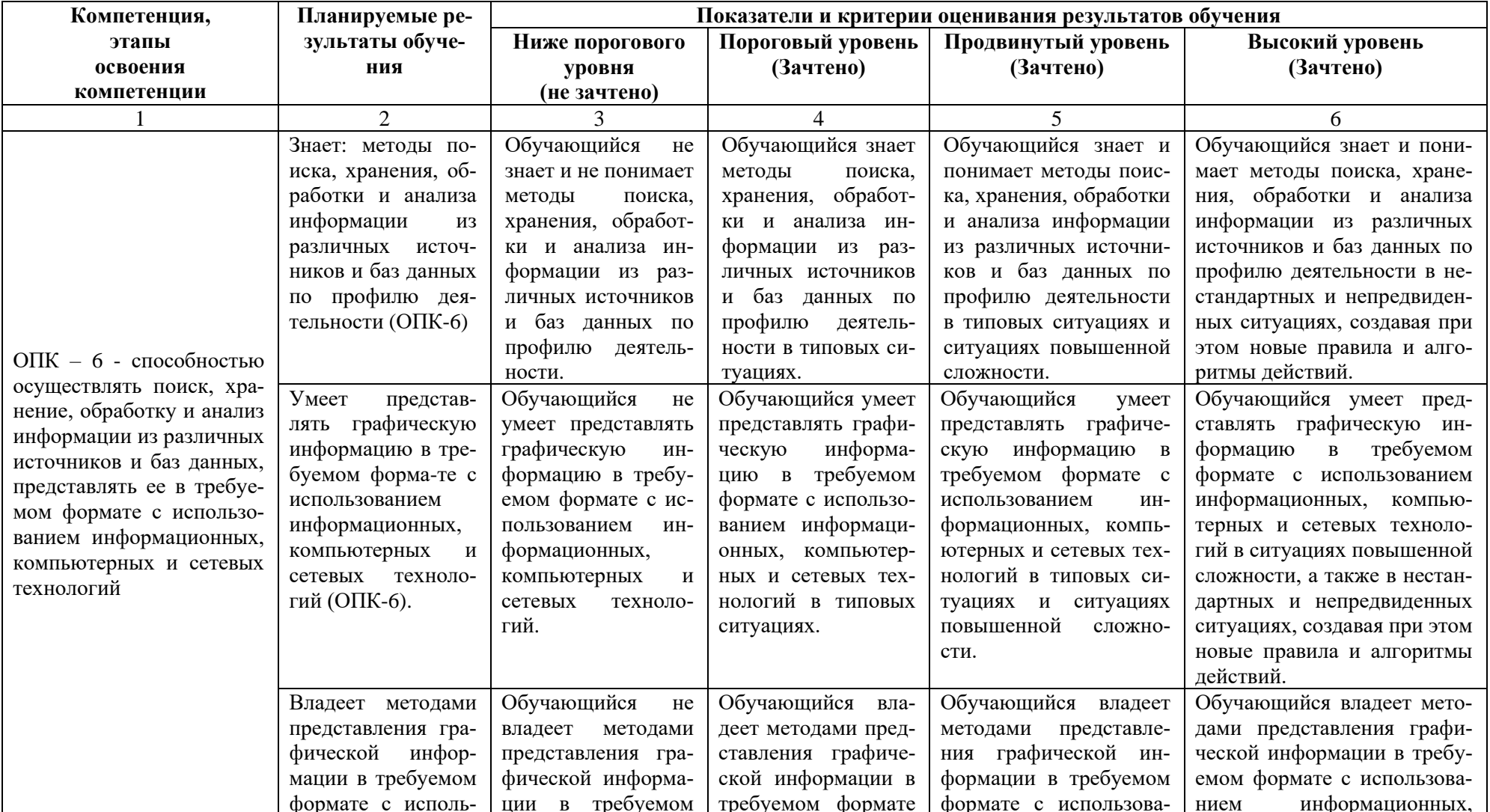

### 1.2.2. Описание показателей и критериев оценивания компетенций по дисциплине на различных этапах их формирования, описание шкал оценивания

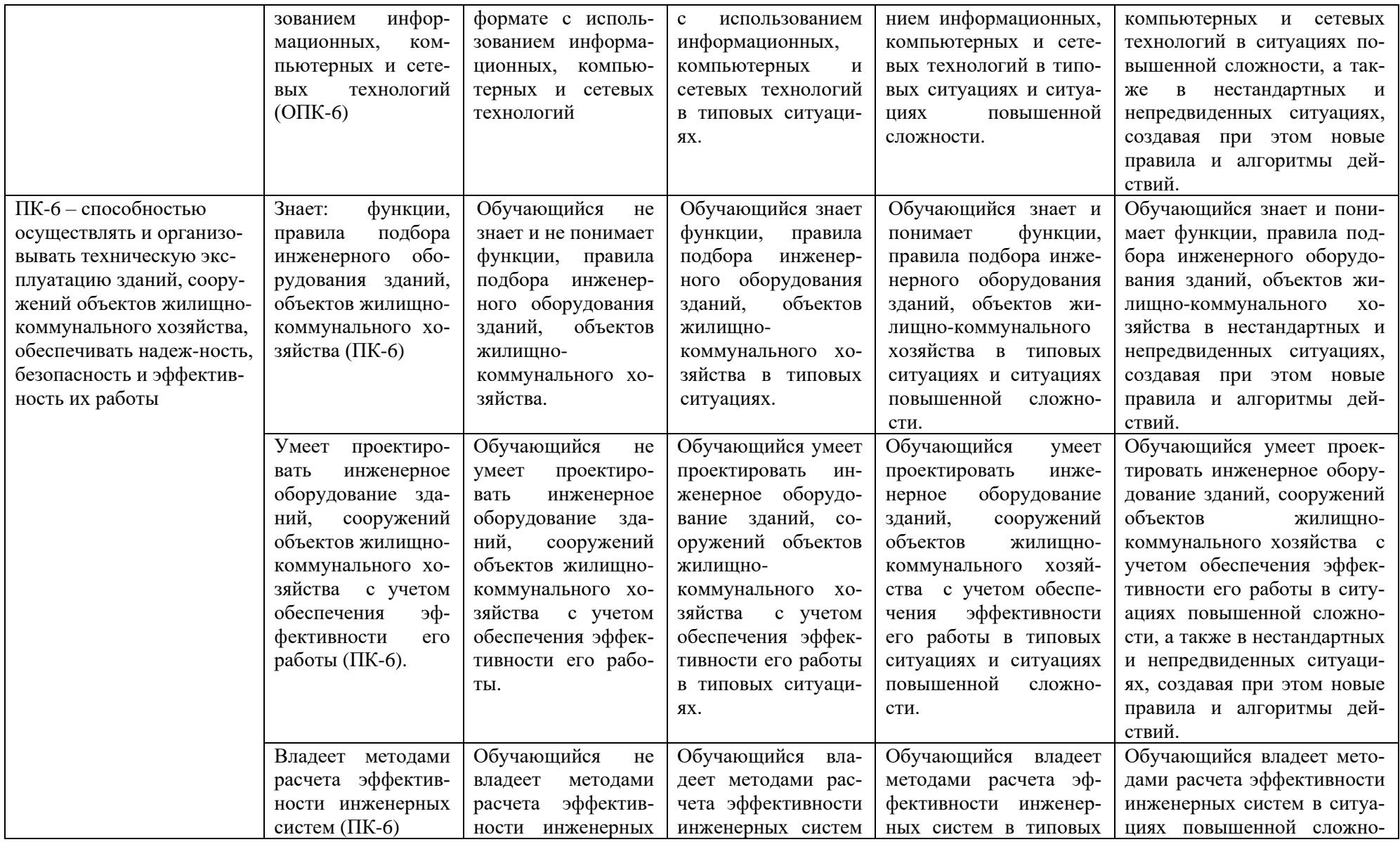

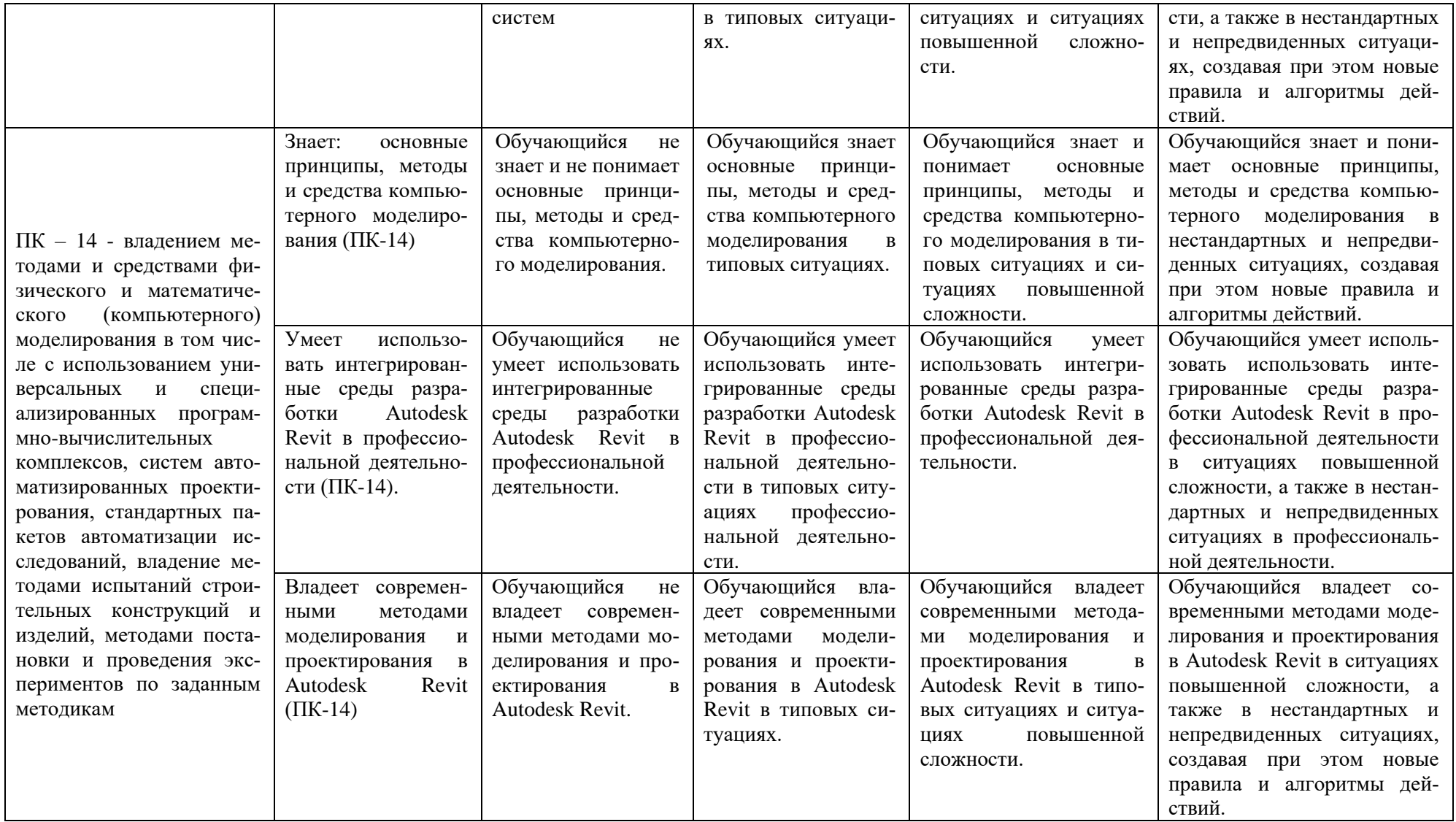

### **1.2.3. Шкала оценивания**

<span id="page-28-0"></span>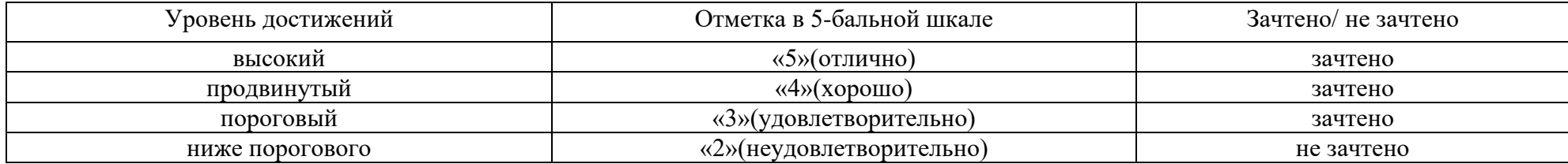

#### <span id="page-29-0"></span>**2. Типовые контрольные задания или иные материалы, необходимые для оценки результатов освоения образовательной программы**

# <span id="page-29-1"></span>**ТИПОВЫЕ ЗАДАНИЯ ДЛЯ ПРОВЕДЕНИЯ ПРОМЕЖУТОЧНОЙ АТТЕСТАЦИИ:**

### **2.1. Зачет**

#### *а) типовые вопросы к зачету;*

#### Знать (ОПК-6, ПК-14)

- 1. Обзор основных возможностей программы.
- 2. Элементы главного окна. Новый проект в Revit.
- 3. Шаблон проекта.
- 4. Пользовательский интерфейс программы.
- 5. Диспетчер проектов.
- 6. Настройка диспетчера проектов.
- 7. Виды.
- 8. Свойства видов.
- 9. Шаблоны видов.
- 10. Единицы проекта.
- 11. Настройка видимости объектов и графического отображения объектов.
- 12. Секущий диапазон.
- 13. Типы линий, цвета, стили объектов.
- 14. Веса и образцы линий.
- 15. Работа с фильтрами.
- 16. Стандарты проекта, копирование стандартов проекта
- 17. Инструменты для создания систем вентиляции.
- 18. Способы черчения и редактирования элементов систем.
- 19. Настройка систем ОВиВК.
- 20. Методика конструирования и редактирования систем вентиляции в программе RevitMEP.
- 21. Настройка типов систем, их графическое отображение.
- 22. Объединение оборудования в систему.(например, П1, В1).
- 23. Автоматическая трассировка сетей по заданным параметрам, и трассировка вручную, плюсы и минусы этих методов.
- 24. Инструменты для создания систем отопления.
- 25. Методика конструирования и редактирования систем отопления в программе RevitMEP.
- 26. Способы черчения и редактирования элементов систем.
- 27. Настройка систем ОВиВК.
- 28. Настройка типов систем, их графическое отображение. Задание типов фасонных частей, используемых по умолчанию при конструировании систем.
- 29. Автоматическая трассировка сетей по заданным параметрам, и трассировка вручную, плюсы и минусы этих методов.
- 30. Инструменты для создания систем ВК.
- 31. Настройка систем ОВиВК.
- 32. Методика конструирования и редактирования систем водоснабжения и канализации в программе RevitMEP.
- 33. Настройка типов систем, их графическое отображение.
- 34. Создание трубопроводных систем для выбранных приборов (В1, Т3, К1).
- 35. Основные принципы пополнения библиотек оборудования.
- 36. Типы семейств Revit: системные, загружаемые и контекстные семейства.
- 37. Выбор шаблонов при создании семейств.
- 38. Типоразмеры в семействе.
- 39. Способы создания геометрии элемента.
- 40. Использование общих параметров. Формулы.
- 41. Соединители.
- 42. Настройка соединителей.
- 43. Создание и оформление изометрических схем инженерных систем.
- 44. Создание разрезов.
- 45. Добавление в проект листов необходимых форматов, заполнение угловых штампов, основных надписей.
- 46. Размещение видов на листы.

Знать (ПК-6)

- 47. Подбор сечений каналов
- 48. Расстановка радиаторов и оборудования.
- 49. Объединение оборудования в систему (например, Т1, Т2).
- 50. Подбор сечений труб.
- 51. Задание типов фасонных частей, используемых по умолчанию при конструировании систем.
- 52. Расстановка сантехнического оборудования.
- 53. Подбор сечений трубопроводов водоснабжения
- *б) критерии оценивания*

При оценке знаний на зачете учитывается:

- 1. Уровень сформированности компетенций.
- 2. Уровень усвоения теоретических положений дисциплины, правильность формулировки основных понятий и закономерностей.
- 3. Уровень знания фактического материала в объеме программы.
- 4. Логика, структура и грамотность изложения вопроса.
- 5. Умение связать теорию с практикой.
- 6. Умение делать обобщения, выводы.

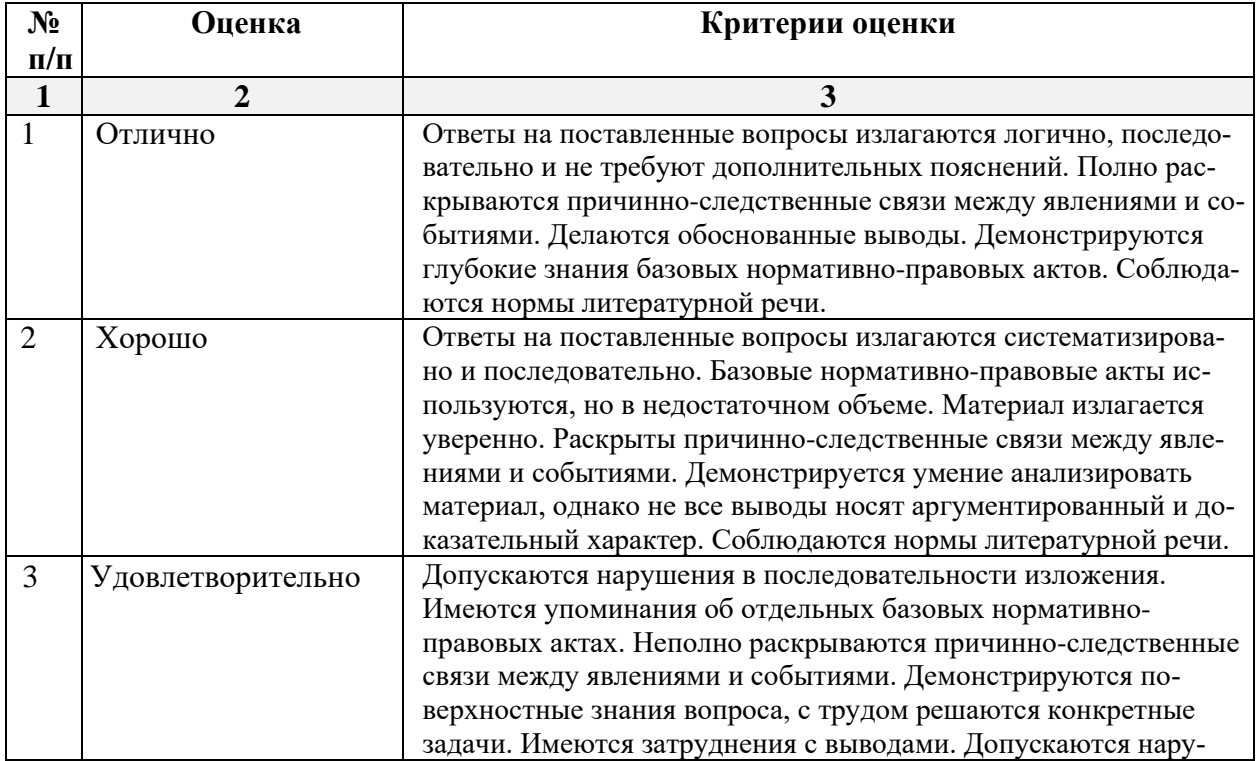

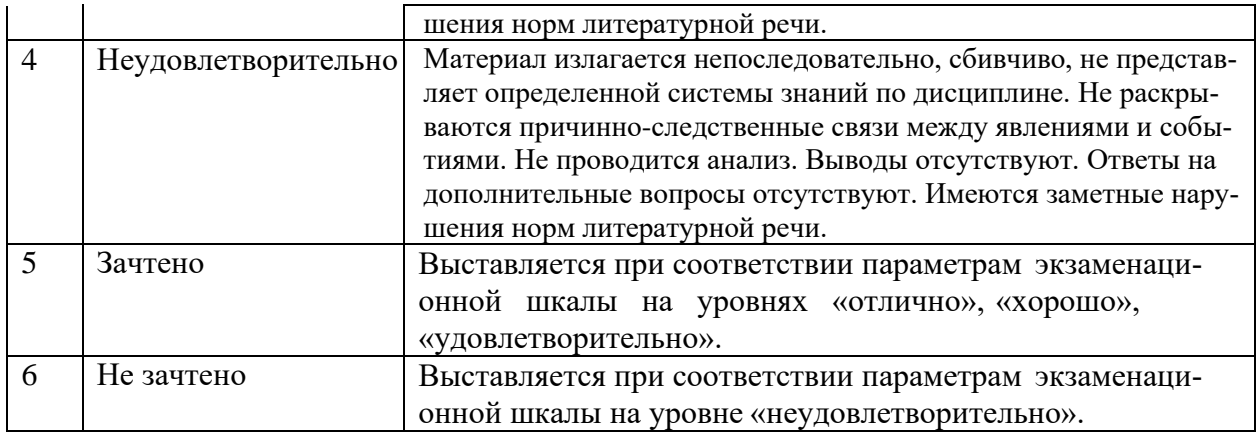

### **ТИПОВЫЕ ЗАДАНИЯ ДЛЯ ПРОВЕДЕНИЯ ТЕКУЩЕГО КОНТРОЛЯ:**

#### <span id="page-31-0"></span>**2.2. Контрольная работа**

а) типовое задание:

Уметь (ОПК-6, ПК-6, ПК-14)

Владеть (ОПК-6, ПК-6, ПК-14)

Моделирование систем ВК коттеджа.

1-3 этапы выполняются в рамках творческого задания.

4 этап. Провести расчет системы ВК по укрупненным единицам.

5 этап. Сравнить полученные результаты с результатами расчетов Revit.

6 этап. В случае необходимости произвести корректировку.

б) критерии оценивания.

Выполняется в программе Revit Architecture. Подготовка контрольной работы производится дома, на лабораторных занятиях предполагается консультирование с преподавателем, обсуждение промежуточных результатов. При оценке работы студента учитывается:

- 1. Правильность оформления контрольной работы
- 2. Уровень сформированности компетенций.
- 3. Степень выполнения этапов.
- 6. Умение связать теорию с практикой.
- 7. Умение делать обобщения, выводы.

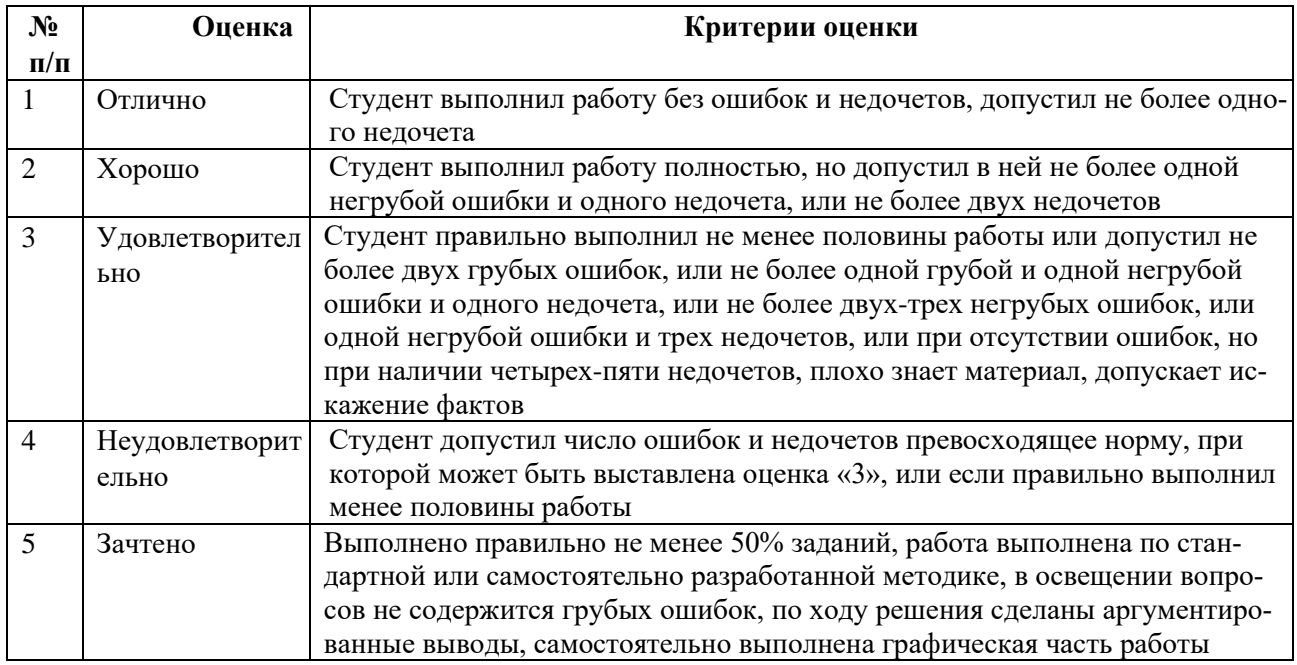

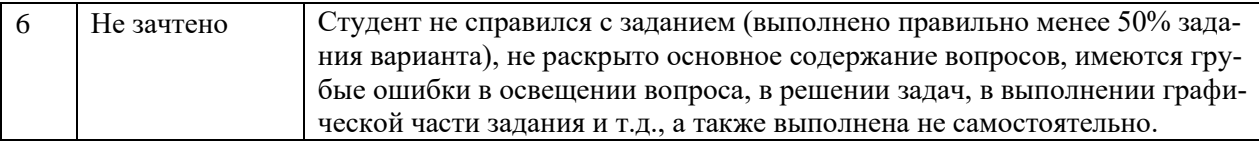

#### **2.3. Творческое задание.**

а) типовые вопросы (задания):

Уметь (ОПК-6, ПК-14) Владеть (ОПК-6, ПК-14)

Моделирование систем ВК коттеджа.

Творческое задание выполняется в три этапа:

- 1 этап. Выбираются планы этажей малоэтажного жилого здания.
- 2 этап. Выбранные планы переносятся в Autodesk Revit.
- 3 этап. Моделирование систем ВК коттеджа
- б) критерии оценивания.

Выполняется в программе Revit Architecture. Подготовка творческого задания производится дома, на лабораторных занятиях предполагается консультирование с преподавателем, обсуждение промежуточных результатов. При оценке работы студента учитывается:

- 1. Правильность оформления творческого задания
- 2. Уровень сформированности компетенций.
- 3. Степень выполнения этапов.
- 6. Умение связать теорию с практикой.
- 7. Умение делать обобщения, выводы.

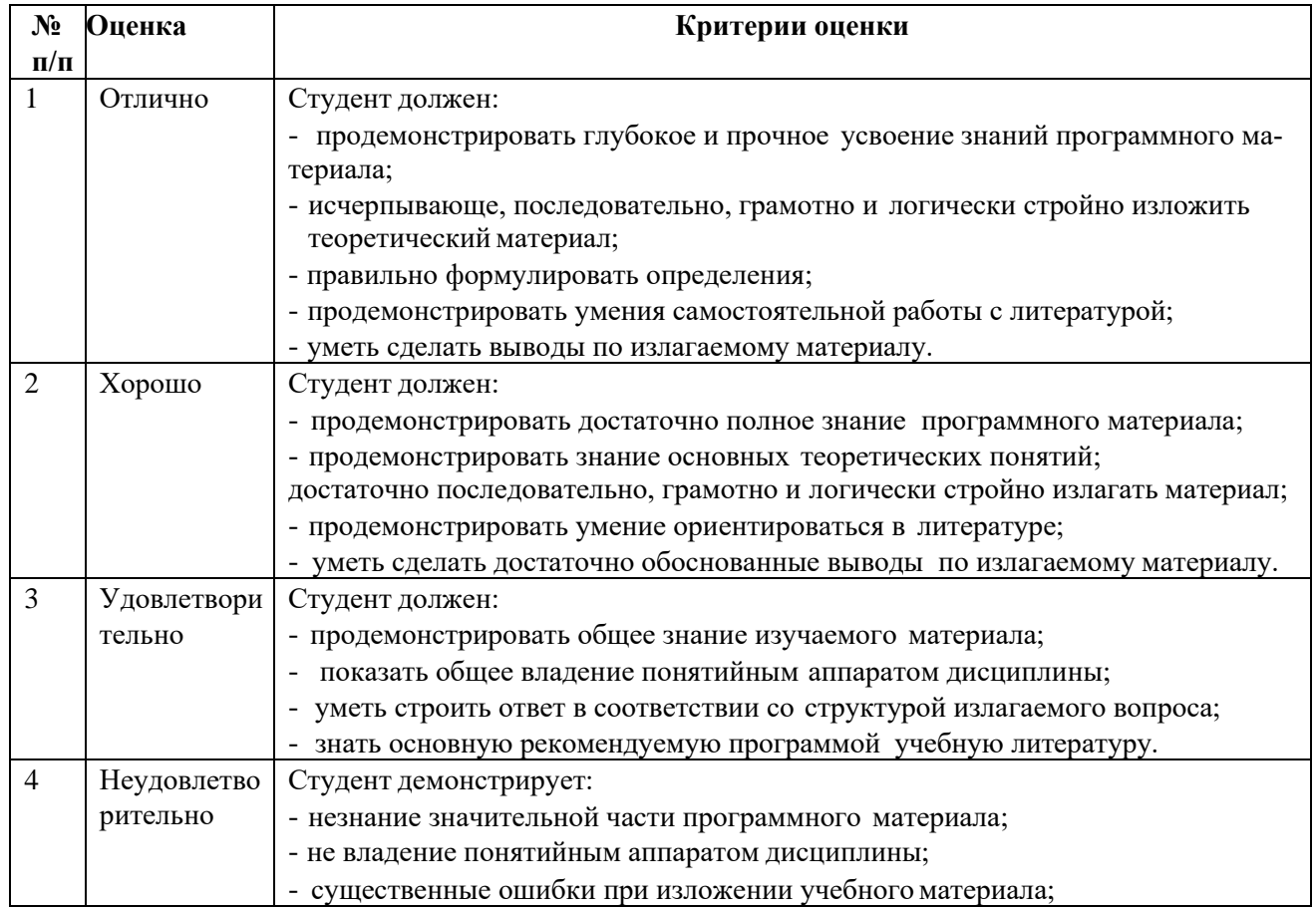

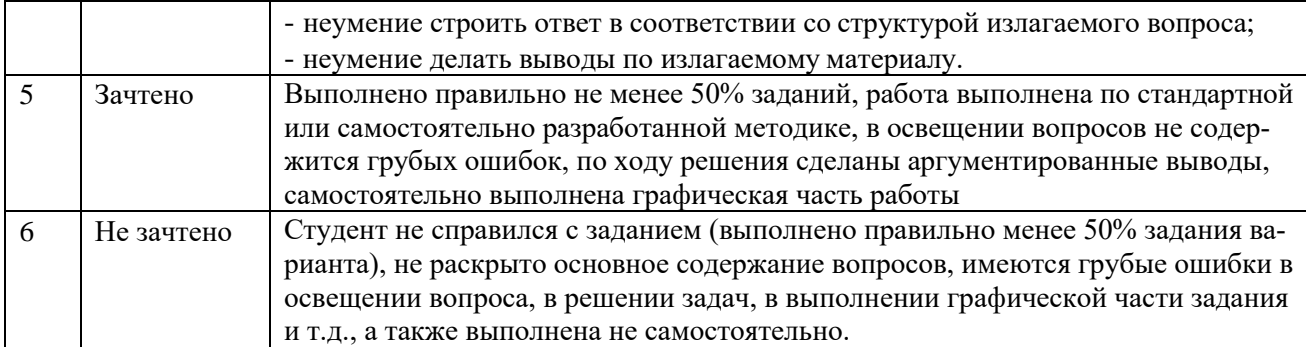

#### 3. Методические материалы, определяющие процедуры оценивания знаний, умений, навыков, характеризующих этапы формирования компетенний

<span id="page-33-0"></span>Поскольку учебная дисциплина призвана формировать несколько дескрипторов компетенций, процедура оценивания реализуется поэтапно:

1-й этап: оценивание уровня достижения каждого из запланированных результатов обучения - дескрипторов (знаний, умений, владений) в соответствии со шкалами и критериями, установленными матрицей компетенций ООП (приложение к ООП). Экспертной оценке преподавателя подлежат уровни сформированности отдельных дескрипторов, для оценивания которых предназначена данная оценочная процедура текущего контроля или промежуточной аттестации согласно матрице соответствия оценочных средств результатам обучения по дисциплине.

2-этап: интегральная оценка достижения обучающимся запланированных результатов обучения по итогам отдельных видов текущего контроля и промежуточной аттестации.

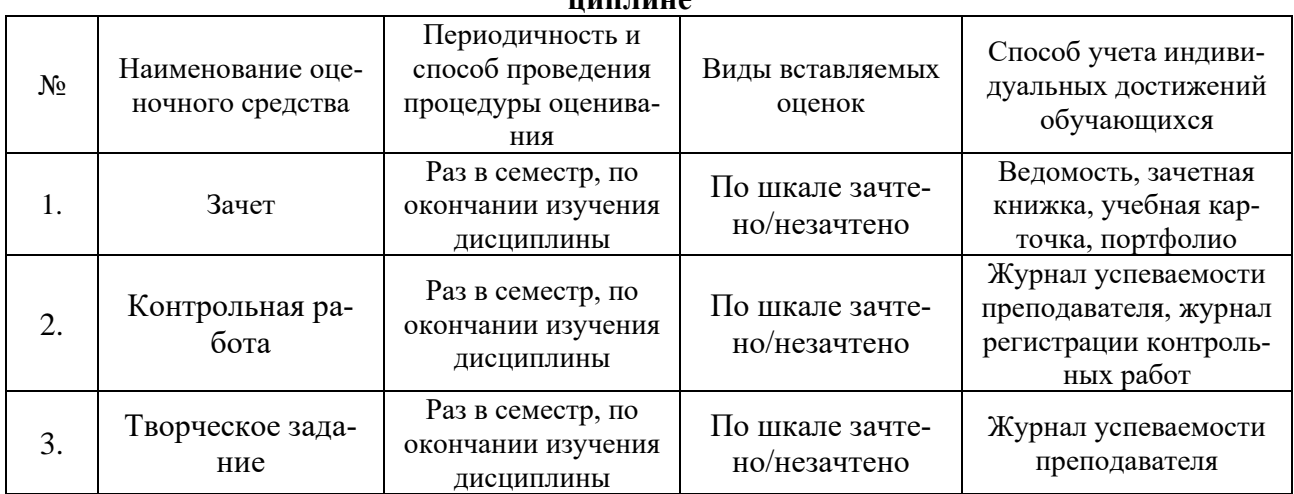

#### Характеристика процедур текущего контроля и промежуточной аттестации по дис- $\frac{1}{1}$

#### Аннотация

### к рабочей программе дисциплины «Системы автоматизированного проектирования в строительстве» по направлению 08.03.01. «Строительство» профиль подготовки «Теплогазоснабжение и вентиляция»

### Общая трудоемкость дисциплины составляет 3 зачетные единицы Форма промежуточной аттестации: зачет

Целью учебной дисциплины «Системы автоматизированного проектирования в строительстве» является освоение проектирования инженерных сетей зданий и сооружений с учётом условий их строительства и технической эксплуатации, на основе использования современного программного комплекса Autodesk Revit.

Задачами дисциплины являются:

Изучение методологических основ, законов геометрического формирования, построения и взаимного пересечения моделей плоскости и пространства и принципов компьютерного моделирования

Изучение основных принципов моделирования в программах проектирования и моделирования зданий

Изучение объектных моделей Autodesk Revit, методов оптимального проектирования инженерных систем

Формирование умений применять полученные знания для проектирования, компьютерного моделирования деталей и конструкций, инженерных систем зданий и сооружений.

Учебная дисциплина Б1.В.ДВ.10.01 «Системы автоматизированного проектирования в строительстве» входит в Блок 1. «Дисциплины», вариативная часть (дисциплина по выбору). Для её освоения необходимы знания, полученные при изучении следующих дисциплин: «Информатика», «Начертательная геометрия», «Инженерная графика», «Основы архитектуры и строительных конструкций», факультатива «Черчение».

### Краткое содержание дисциплины:

Раздел 1. Системы вентиляции. Контроль пересечений. Расчет и редактирование систем. Инструменты для создания систем вентиляции. Настройка систем ОВиВК. Методика конструирования и редактирования систем вентиляции в программе RevitMEP. Автоматическая трассировка сетей по заданным параметрам, и трассировка вручную, плюсы и минусы этих методов. Подбор сечений каналов

Раздел 2. Системы отопления/ трубопроводные системы. Инструменты ЛЛЯ создания систем отопления. Способы черчения и редактирования элементов систем. Настройка систем ОВиВК. Методика конструирования и редактирования систем отопления в программе RevitMEP.

Раздел 3. Системы водоснабжения и канализации. Инструменты для создания систем ВК. Способы черчения и редактирования элементов систем. Настройка систем ОВиВК. Методика конструирования и редактирования систем водоснабжения и канализации в программе RevitMEP. Подбор сечений трубопроводов водоснабжения

Раздел 4. Семейства Revit MEP. Основные принципы пополнения библиотек оборудования. Типы семейств Revit: системные, загружаемые и контекстные семейства. Выбор шаблонов при создании семейств. Типоразмеры в семействе. Способы создания геометрии элемента. Использование общих параметров. Формулы. Соединители. Настройка соединителей.

Раздел 5. Изометрические схемы. Разрезы. Создание и оформление изометрических схем инженерных систем. Создание разрезов.

Раздел 6. Оформление рабочей документации. Добавление в проект листов необходимых форматов, заполнение угловых штаунов, основных надписей. Размещение видов на листы.

#### Заведующий кафедрой

Murpoballe.

#### **РЕЦЕНЗИЯ**

#### на рабочую программу, оценочные и методические материалы по дисциплине «Системы автоматизированного проектирования в строительстве»

#### ООП ВО по направлению подготовки 08.03.01 «Строительство», профиль подготовки "Теплогазоснабжение и вентиляция" по программе бакалавр

А.М. Евсиным (далее по тексту рецензент), проведена рецензия рабочей программы по дисциплине «Системы автоматизированного проектирования в строительстве» ООП ВО по направлению подготовки 08.03.01 «Строительство», по программе бакалавр, разработанной в ГАОУ АО ВО "Астраханский государственный архитектурно-строительный университет", на кафедре систем автоматизированного проектирования и моделирования (разработчик - доцент, к.т.н. Лежнина Ю.А.).

Рассмотрев представленные на рецензию материалы, рецензент пришел к следующим выводам:

Предъявленная рабочая программа учебной дисциплины «Системы автоматизированного проектирования в строительстве» (далее по тексту Программа) соответствует требованиям ФГОС ВО по направлению подготовки 08.03.01 «Строительство», утвержденного приказом Министерства образования и науки Российской Федерации от 12.03.2015 №201 и зарегистрированного в Минюсте России 07.04.2015 N 36767.

Представленная в Программе актуальность учебной дисциплины в рамках реализации ООП ВО не подлежит сомнению - дисциплина относится к вариативной (дисциплины по выбору) части учебного цикла Блок 1 «Дисциплины».

Представленные в Программе цели учебной дисциплины соответствуют требованиям ФГОС ВО направления подготовки 08.03.01 «Строительство», профиль подготовки «Теплогазоснабжение и вентиляция».

В соответствии с Программой за дисциплиной «Системы автоматизированного проектирования в строительстве» закреплены три компетенции, которые реализуются в объявленных требованиях.

Результаты обучения, представленные в Программе в категориях знать, уметь, владеть соответствуют специфике и содержанию дисциплины и демонстрируют возможность получения заявленных результатов.

Информация о взаимосвязи изучаемых дисциплин и вопросам исключения дублирования в содержании дисциплин соответствует действительности. Учебная дисциплина «Системы автоматизированного проектирования в строительстве» взаимосвязана с другими дисциплинами ООП ВО по направлению подготовки 08.03.01 «Строительство», профиль подготовки "Теплогазоснабжение и вентиляция" и возможность дублирования в содержании отсутствует.

Представленная Программа предполагает использование современных образовательных технологий при реализации различных видов учебной работы. Формы образовательных технологий соответствуют специфике дисциплины.

Представленные и описанные в Программе формы текущей оценки знаний соответствуют специфике дисциплины и требованиям к выпускникам.

Форма промежуточной аттестации знаний бакалавра, предусмотренная Программой, осуществляется в форме зачета. Формы оценки знаний, представленные в Рабочей программе, соответствуют специфике дисциплины и требованиям к выпускникам.

Учебно-методическое обеспечение дисциплины представлено основной, дополнительной литературой, интернет-ресурсами и соответствует требованиям ФГОС ВО направления подготовки 08.03.01 «Строительство», профиль подготовки «Теплогазоснабжение и вентиляция».

Материально-техническое обеспечение соответствует требованиям ФГОС ВО направления подготовки 08.03.01 «Строительство» и специфике дисциплины «Системы автоматизированного проектирования в строительстве» и обеспечивает использование современных образовательных, в том числе интерактивных, методов обучения.

Представленные на рецензию оценочные и методические материалы направления подготовки *08.03.01 «Строительство»* разработаны в соответствии с нормативными документами, представленными в программе. Оценочные и методические материалы по дисциплине «Системы автоматизированного проектирования в строительстве» предназначены для текущего контроля и промежуточной аттестации и представляют собой совокупность разработанных кафедрой *«Системы автоматизированного проектирования и моделирование»* материалов для установления уровня и качества достижения обучающимися результатов обучения.

Задачами оценочных и методических материалов является контроль и управление процессом, приобретения обучающимися знаний, умений, навыков и компетенций, заявленных в образовательной программе по данному направлению.

Оценочные и методические материалы по дисциплине «Системы автоматизированного проектирования в строительстве» представлены: типовыми вопросами и заданиями к зачету, типовыми заданиями к контрольной работе.

Данные материалы позволяют в полной мере оценить результаты обучения по дисциплине «Системы автоматизированного проектирования в строительстве» в АГАСУ, а также оценить степень сформированности коммуникативных умений и навыков в сфере профессионального общения.

#### **ОБЩИЕ ВЫВОДЫ**

На основании проведенной рецензии можно сделать заключение, что характер, структура и содержание рабочей программы дисциплины «Системы автоматизированного проектирования в строительстве» ООП ВО по направлению *08.03.01 «Строительство»,* по программе *бакш�авр,* разработанная *доцентом, к.т.н Лежниной Ю.А.* соответствует требованиям ФГОС ВО, современным требованиям отрасли, рынка труда, профессиональных стандартов направления подготовки *08.03.01 «Строительство»,* профиль подготовки "Теплогазоснабжение и вентиляция".

Рецензент:

� - сь)

/А.М. Евсин/ И.О.Ф. 20.04.2018 r

начальник отдела по разработке инженерных сетей Службы проектно-конструкторских работ Инженерно-технического центра Общества с ограниченной ответственностью «Газпром добыча Астрахань»

Подпись А.М. Евсина заверяю

менеджер по персоналу

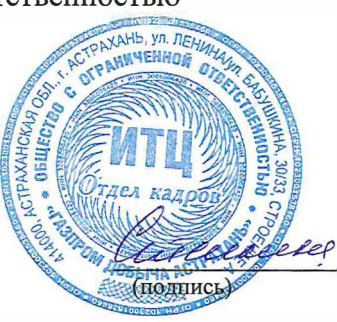

/И.В. Степкина / И.О.Ф.